## **WELCOME···**

To the happy family of satisfied electronic musical instrument owners! To get the most out of the many features and functions of the keyboard, please be sure to read carefully this manual and keep it at hand for future reference.

## -MAIN FEATURES —

- Strong multifunctional LCD system with large-scream display, which makes selecting and editing parameters much easier.
- 153 different kinds of voices, including 4 voices of Chinese folk instruments (Trichord, Gu-Zheng, Erhu, Suona)
- ◆ Almost including 100 popular accompaniment styles in the world. Each rhythm has its own intro and main (A, B two types), variation and ending.
- •32 types of commonly-used voices and 32 types of commonly-used styles for rapid choice.
- With 9 groups of percussion instrument and a special-effec-voice group, including a group of Chinese traditional percussion instrument.
- Song Recording function can record one accompaniment track and two melody tracks.
- Soft LCD back light makes the piano more luxurious.
- Be able to synthesize certain digital effects like the reverb、chorus、and 3 D stereo effect, which could create various sound field effects.
- •Be able to record one user song..
- Beautiful demo songs, making great contributions to lifting your performance level.
- Memory Bank can reserve at most 8 panel parameter settings and each setting can be recalled whenever you want.
- Minus Channel Mode and Repeated Playback function are excellent for teaching and practising.
- •MIDI function makes his instrument able to connect to any other standard MIDI system.

# CONTENT

| Safety Precautions P. 2                 | * Selecting Accompaniment Mode P.19        |
|-----------------------------------------|--------------------------------------------|
| Control Panel & Terminals···P. 3        | * Single Finger Mode ···· ··· P.19         |
| Preparations ············P. 5           | * Fingered Mode ·········P.20              |
| * Setting Up ······P. 5                 | * Selecting the Style ···· ··· P.21        |
| * Connections                           | * Setting the Tempo ···· ··· P.21          |
| Earphone and Audio outputP. 6           | * Starting the Accompaniment ····· P.22    |
| MIDI input/output ········P. 8          | * Stopping the Accompaniment ·····P.24     |
| Listening to the Demo Songs             | * Sync Stop ··· · · · · P.24               |
| P. 9                                    | Registration Memory P.25                   |
| Playing the Piano ······P.11            | * Register Panel Setting ···· ··· P.25     |
| * Selecting and Playing a Voice ···P.11 | * Recalling the Registered Panel Setting … |
| Percussion ······P.13                   | ··· ··· P.26                               |
| * Touch Response ·······P.14            | Song Recording P.27                        |
| * Dual Voice ······P.14                 | * Recording a User Song ········ P.28      |
| * Harmony/Echo ······P.15               | * Accompaniment Track Recording ··· P.29   |
| * Sustain ······P.15                    | * Melody & ACMP Tracks Playback ··· P.29   |
| * Sostenuto ·····P.15                   | Practice Function P.30                     |
| * Soft                                  | * Minus Channel Mode ···· ··· P.30         |
| * Transpose ······P.16                  | * Repeated Playback ···· ··· P.31          |
| * Pitch Bend                            | Whole Function P.32                        |
| Number Effect ·····P.17                 | MIDI Functions P.33                        |
| * Using Number Effect ·······P.17       | MIDI Interface ············ P.34           |
| * Changing the Reverb Effect ······P.17 | Remote Passage ········P.34                |
| Reverb Style ·····P.17                  | Connect to a Personal Computer P.35        |
| * Changing Chorus Effect ······P.18     | Appendix                                   |
| Chorus Style ·····P.18                  | * Voice List                               |
| * Sustain ·····P.18                     | * Style List                               |
| Using Auto Accompaniment                | * Drum Set Table                           |
| ·····P.19                               | * Technique Specifications ······P.40      |
| 1110                                    | * Technique Specifications                 |

## SAFETY PRECAUTIONS...

- Locations:
  - Avoid exposure to sunlight.
  - Do not place the item in or near overheated places like car or oven for a long time.
  - Do not place the item in places of moisture, dirty and vibrated.
  - Do not place the item near facilities with strong electromagnetic such as television and radio.
- Avoid strong crash and scratches with hard object.
- Turn off the power supply when not in use. If the item is not in use for a long time, please plug out the power supply cable to avoid any accident.
- Cut the power supply if any of the followings occur:
  - Power supply cable is damaged.
  - Fluid is splashed into/onto the item.
  - Thundering.
- When cutting the power supply, plug out the power socket, rather than pull the cable.
- When connecting to an external power supply, mind the maximum rated power.
- Clean the item with soft and clean cloths. Few amounts of neutral cleanser could be used, but never use solvents which would damage the finishing of the piano, such as alcohol, benzene, paint, or diluent.

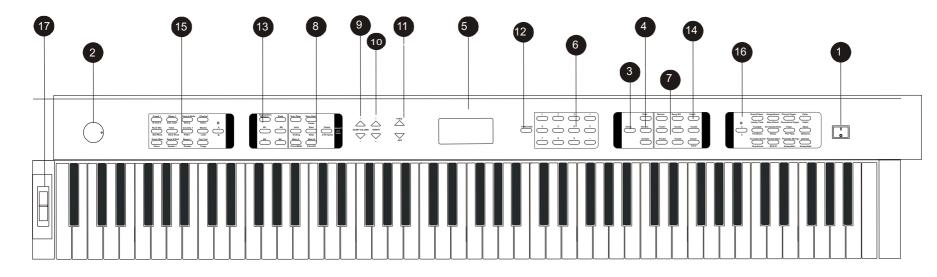

## POWER Switch ...... P. 7 MASTER VOLUME dial ...... P. 7 P. 7 DEMO button ...... **4** EFFECT REVERB button ..... P.15 .....P.12 **DUAL** button .....P.13 SUSTAIN button P.11 6 LCD screen ..... • Number buttons[0-9] and [+/YES], .....P.13 [-/NO] buttons

**②** SONG MEMORY ...... P.25

**Control Board:** 

|    | RECORDbutton            | .P.25 |
|----|-------------------------|-------|
|    | TracksandClearbuttons   | .P.25 |
| 8  | AUTO ACCOMPANIMENT      | P.17  |
|    | Sync Start/Stop         |       |
|    | Intro/Ending button     |       |
|    | Main A/B                |       |
|    | SyncStop button         |       |
|    | FingeredChordbutton     |       |
|    | Start/Stopbutton        |       |
| 9  | ACMP Volume button      | .P.22 |
| 10 | TEMPO button            | .P.19 |
|    | [+/YES], [-/NO] buttons |       |
| Ø  | FUNCTION button         | .P.29 |
| B  | REGISTRATION MEMORY     | P.23  |

| MEMORYbutton          | P.23  |
|-----------------------|-------|
| M1~M4buttons          | P.23  |
| ₫ TOUCH               | .P.12 |
| STYLE button          | .P.19 |
| <b>❸</b> VOICE button | P.9   |
| PITCH BEND roller     | P.14  |

# **External Terminals**

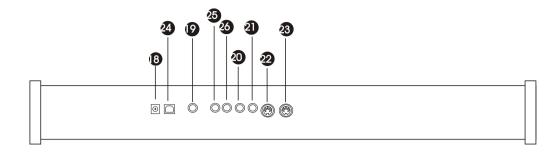

### W8850 W8850A W8850B

| B DC Adapter Jack         | P. 6   |
|---------------------------|--------|
| Headphone Jack            | P. 6   |
| Soft / Sustain Pedal Jack | P. 15  |
| 3 Sostenuto Pedal Jack    | P. 15  |
| 2 MIDI OUT                | P. 8   |
| 3 MIDI IN                 | P. 8   |
| Only for W8850B           |        |
| 24 USB Jack               | P. 7 . |
| <b>5</b> Audio Out L      |        |
| 🚳 Audio Out R             | P. 7   |

## ■ Foot Pedals

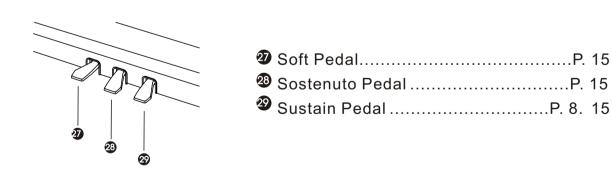

### NOTICE:

In W8850, there is no complimentary pedal, however in W8850A and W8850B, all the pedals stated above will be there.

## **PREPARATIONS**

## Setting Up

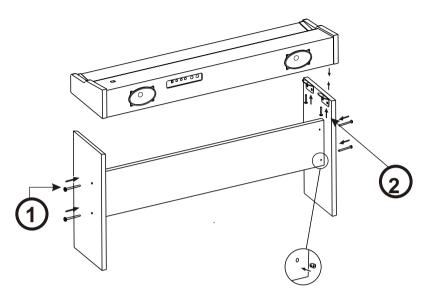

### W8850

- 1. Fasten the left and right feet to the pedal rack with 2 bolts (M6x60).
- 2. Place the body onto the plank, and fix it with 4 zinc-gilded screws at each side as shows in the illustration.

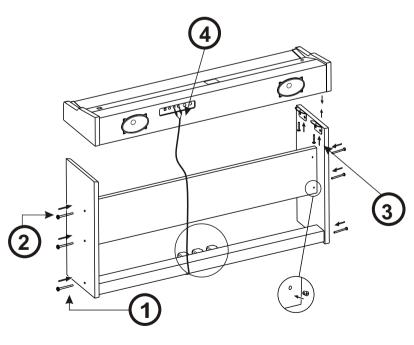

### W8850A W8850B

- 1. Fasten the left and right feet to the pedal rack with 2 bolts (M6x60).
- 2. Fasten the shelter board to the left and right feet with 4 bolts and screws(M6x60).
- 3. Place the body onto the plank and fix it with 4 zinc-gilded screws at each side as shows in the illustration.
- 4. Connect the cable of foot pedals with the illustration.

## ■ Powersupply:

Pleaseuse external power supply.

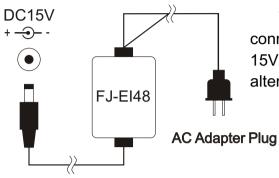

This instrument can use F J-E148 Adapter by connecting the output terminal of the adapter with DC 15V power input jack and the input terminal with alternating current power.

**POWER SUPPLY CONVERTOR** 

### ■ Earphone and Audio output

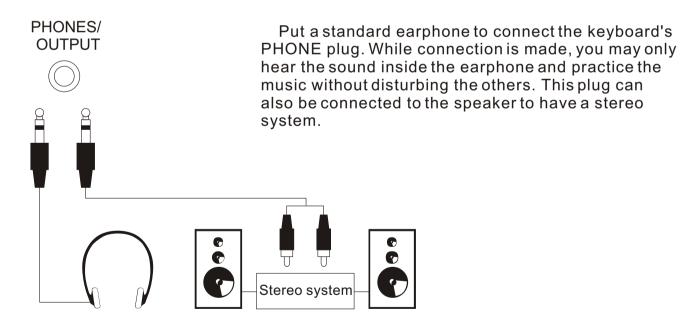

#### **ONLY FOR W8850B**

## ■ USB INTERFACE

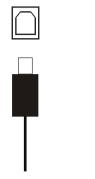

It is applied to USB 1.1, connecting to the PC could provide power supply.

Compatible with XP, MAC SOX.

Compatible with main pro audio and sequence softwares such as CAKEWALK and SONAR.

### AUDIO OUT

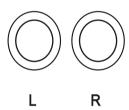

This interface could input signal into external amplifier, and connect with external stereo amplification system, forming an amplification system to amplify the sound. This function is designed for stage performance.

The difference with earphone is: the sound from this output is the primary sound that has not been processed, while the sound from earphone is processed.

#### Music Stand

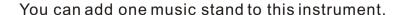

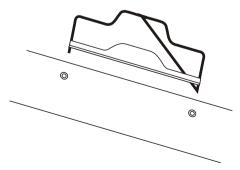

#### **■ SUSTAIN PEDAL**

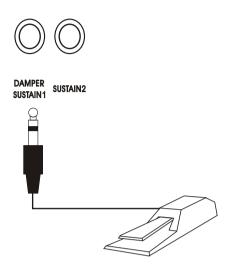

The sustain pedal can connect to the sustain interface, press this pedal, when your finger release from the key, the very key will have a prolonged sound effect.

There are three pedals with this item, sustain pedal, sostenuto pedal, and soft pedal. You can connect the pedal to the relative interface

#### NOTICE:

Please do not press the sustain pedal when connecting it to the piano or turning on the power supply, otherwise, the polarity of the pedal will be reversed, which means when pressing the pedal, there is no sustain, but when releasing the press, there is sustain. If this incident happens, turn off the piano and repeat the operation will just do.

## ■ MIDI input/output

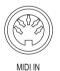

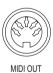

#### MIDI IN

Receive MIDI Data from the outside devices connected (e.g. Sequencer)

#### MIDI OUT

Send MIDI Data of this keyboard

## LISTENING TO THE DEMO SONGS

## \*. Listen to the Music of the Memory

After installation, you may play this keyboard. Just experience its excellent performance. There are four demos.

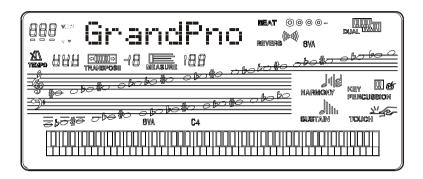

### • 1. Tune on the POWER

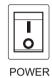

## 2. Adjust the MASTER VOLUME dial to 1 / 4 circle. You can also adjust it during the playback

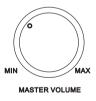

. It's always a good idea to set the keyboard volume at a relatively low level before playing.

## • 3. Press the [DEMO] button

Press the [DEMO] button, this piano will play the music automatically. The name of the first song will appeared on the screen. The songs will be played in order And circularly before being stopped.

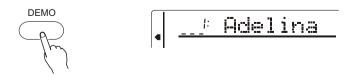

## • 4.To Select other demos

During the demo playback, you can use [+/YES] and [-/NO] or the number pad to select other demo songs.

Press [PLAY/STOP] button, and this instrument will play from the beginning of the song you

have selected.

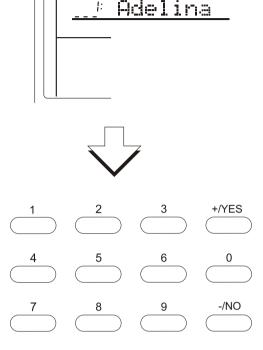

#### • 5.Quit

Press [DEMO] or [PLAY/STOP] button to stop the playback, then press [VOICE] button to return to normal performance.

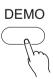

#### NOTICE:

If you press the [PLAY/STOP] button again after you stopped the playing all the demo songs in order, this instrument only plays the present demo song and stops when the song stops.

## PLAYING THE PIANO

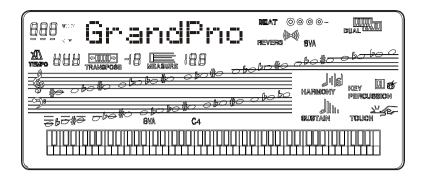

Selecting and Playing a Voice

This instrument comes with 163 built-in voices (01-163) and 10 percussion groups (01-10) for selection.

### ■ 1.Selecting the normal mode

GrandPno

## ■ 2. Selecting the Voice Play function

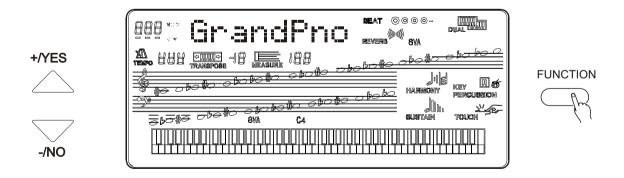

You have to select the Voice Play Function before performance. The easiest way is to press [VOICE] button. Another approach is to keep pressing the [FUNCTION] button until the arrow points to [VOICE], or simply to select the 32 commonly-used voices in the [Voice Selecting] area. When the indicator of [VOICE] A/B is on, it is the voice below the button that is selected, and vice versa.

.

## ■ 3.Selecting a Voice

You can use [+/YES] and [-/NO] buttons or numeric buttons to select any of the 163 voices, which are printed on the panel. And the current voice name and voice number are displayed on the first line of the LCD.

• [+/YES] and [-/NO] buttonsl

After entering the Voice Play function, the buttons can change the voice number in order, which could be accelerated by holding the button.

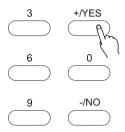

#### Numeric buttons

These buttons are used to input the desired voice number. For two-digit numbers (01-99) entries, simply pressing the two numbers in order will be fine. For example, if you want to select voice number 57, you just have to press [5] and [7].

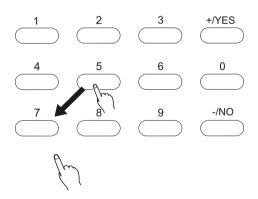

When it comes to three-digit number entry, hold [1] until it appears at hundred's place, then input the next two numbers following the same procedure as above.

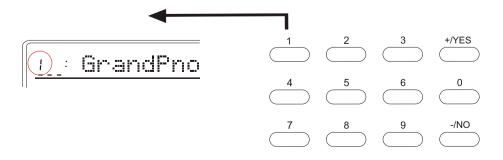

## ■ 4.Adjusting the Volume

First try the keyboard and then adjust the volume to a suitable place.

#### NOTICE

In the Whole Function team, the keyboard volume and the accompaniment volume can be separately adjusted. Holding down the [VOICE] button can quickly select the keyboard volume function. More information please refer to P. 46.

#### PERCUSSION =

## ■ 1. Selecting the PERCUSSION FUNCTION

Keep pressing [Function] button until the arrow points to VOICE and then select one of the 10 groups of percussion with the [+/YES] and [-/NO] buttons, the relative name of the percussion will be displayed on the LCD.

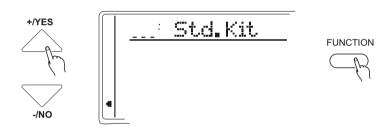

## ■ 2. Selecting the PERCUSSION TEAM

| 01 | STANDARD DRUMS          | 02 | CHINESE PERCUSSION GROUPS |
|----|-------------------------|----|---------------------------|
| 03 | ROOM DRUMS              | 04 | ROCK DRUMS                |
| 05 | ELECTRIC DRUMS          | 06 | T808 DRUMS                |
| 07 | JAZZ DRUMS (same as 01) | 08 | BRUSH KIT                 |
| 09 | CLASSIC DRUMS           | 10 | SFX KIT                   |

#### Notice:

<sup>\*.</sup>while selecting the Percussion, you may not use the DUAL and the HARMONY function At the same time. These functions will automatically close.

#### **TOUCH RESPONSE**

\*. Press the [TOUCH] button may open/close the keyboard touch function. While this function is on, the relative icon appears on the screen display, and the touch sensitivity (touchsns) can be adjusted in whole function group. While the function is closed, the keyboard will produce the same volume to simulate instruments without such touch response, such as the ORGAN & CLASSIC PIANO.

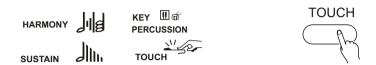

\*. This function automatically open when the power switch turns on.

Press the [TOUCH] button to quickly select the parameter of the touch sensitivity.

More information please refer to P 48.

## **DUALVOICE**

\*This function make available the keyboard play two combined voices at the same time.

One voice is selected by the normal function, and another voice by this function.

Press this button to turn on/off the second voice. While the function is selected, the relative icon appears on the screen display.

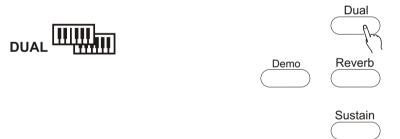

## Selecting the relative parameters of DUAL

## ■ Selecting the DUAL MODE

Press the FUNCTION buttons till the "arrow" points to the DUAL Mode position.

Use [+/YES] and [-/NO] buttons or numeric buttons to select parameter settings, the current setting is displayed on the first line of LC.

#### Notice:

- \*. Press [FUNCTION] button to edit the settings of the second voice.
- \*. Percussion can not be applied to Dual.
- \*.Press [+/YES] and [-/NO] buttons at the same to return to the initial setting of the second voice:70.

#### ■ Quit

Press the [VOICE] button or select the other function to quit from this mode.

#### HARMONY/ECHO

- Selecting Harmony/Echo function

  Press [FUNCTION] button until the arrow points to Harmony/Echo.
- Selecting the type of Harmony/Echo
  10 kinds of harmony/echo can be selected with [+/YES], [-/NO] buttons or numeric buttons.

| TYPE            | EXPLANATION                                  |                           |  |
|-----------------|----------------------------------------------|---------------------------|--|
| 01:Duet         | Double-voice Harmony, 2nd voice lower than t | he melody                 |  |
| 02:Octave       | Add a bass octave to the melody              |                           |  |
| 03:Tremolo 1/4  | Produce the tremolo 1 / 4                    |                           |  |
| 04:Tremolo 1/6  | Produce the tremolo 1 / 6                    | Produce the tremolo 1 / 6 |  |
| 05:Tremolo 1/8  | Produce the tremolo 1 / 8                    |                           |  |
| 06:Tremolo 1/12 | Produce the tremolo 1 / 12                   |                           |  |
| 07:Echo 1/4     | Produce the Echo 1 / 4                       |                           |  |
| 08:Echo 1/6     | Produce the Echo 1 / 6                       | ♪.                        |  |
| 09:Echo 1/8     | Produce the Echo 1 / 8                       | <b>)</b>                  |  |
| 10:Echo 1/12    | Produce the Echo 1 / 12                      | <b>.</b>                  |  |

#### **■Quit**

Press [-/NO] and [+/YES] buttons to close harmony or to select another Function to quit from harmony/echo..

**SUSTAIN PEDAL** 

\*Sustain Pedal: Using this pedal can bring sustain effect to the melody.

SOSTENUTO PEDAL

\* Sostenuto Pedal: Using this pedal can sustain one note or one chord and meanwhile having no effect on other notes.

**SOFT PEDAL** 

\*Soft Pedal: Using this pedal can diminish the sound of the melody.

### **TRANSPOSE**

\*. This function can transpose the note up/down one octave by every half note

## Select the parameters of transpose

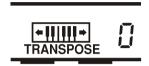

Use the CURSOR buttons to select the number at right side of the "TRANSPOSE" in the screen display, which makes the number flash.

### ■ Set the parameter you need

Use the [+/YES], [-/NO] buttons to select the parameter number (-12 to +12).0 stands for the standard pitch.

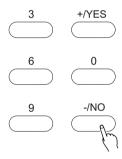

#### NOTICE:

**PITCH BEND** 

The roller on the left side of the keyboard could change the volume of the keyboard. Up to rise and down to reduce.

The extension could be set by the "PBRange" parameter by the Whole Function.

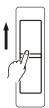

<sup>\*.</sup> Hold [-/NO] button and press numeric buttons to input

## NUMBER EFFECT

#### **USING NUMBER EFFECT**

This instrument provides many Number Effects:8 Reverbs; 8 Chorus; sustain effect to make your performance more perfect.

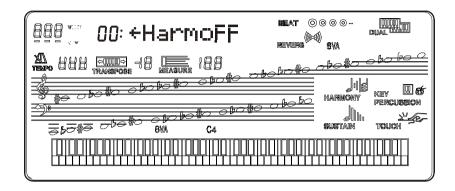

#### **CHANGING THE REVERB EFFECT**

## Selecting the Reverb Style

## • Selecting the Reverb function

Hold the [REVERB] button for 3 seconds till the reverb function styles appear on the LCD, then select one of the 8 reverb styles with [+/YES], [-/NO] buttons, the name of the current reverb style displayed on the first of the LCD.

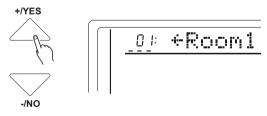

Notice:

Press [+/YES] and [-/NO] buttons at the same time to return to the initial setting..

#### **Reverb Styles**

| 01:ROOM1 | 02:ROOM2        |
|----------|-----------------|
| 03:ROOM3 | 04:HALL1        |
| 05:HALL2 | 06:PLATE        |
| 07:DELAY | 08:PANNINGDELAY |

### **CHANGING THE CHORUS**

## Selecting the Chorus Style

## ■Selecting the Chorus Function

Press the FUNCTION button till the chorus styles appear on the LCD. Then select one of the 8 chorus styles with [+/YES], [-/NO] buttons. The name of the current chorus is displayed on the first line of LCD.

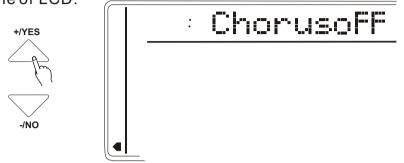

#### ■ Quit

Press [+/YES] and [-/NO] buttons or select other functions to quit from chorus mode.

#### **CHORUS STYLE**

01: CHORUS1 02: CHORUS2 03: CHORUS3 04: CHORUS4 05: FEEDBACK CHORUS 06: FLANGER

07: SHORT DELAY 08: SHORT DELAY WITH FEED-BACK

#### Notice:

The settings of chorus have effect on every voice.

The chorus return level of each voice (including dual) can be set separately.

SUSTAIN

Press [SUSTAIN] button on the panel to turn on this function, press again to turn off.

## USING AUTO ACCOMPANIMENT

This instrument comes with 100 built-in styles, providing a complete band or style accompaniment. The auto-played bass and chord could match your performance and personal style perfectly. (When using auto accompaniment, the maximum number of notes played at the same time will be reduced accordingly.)

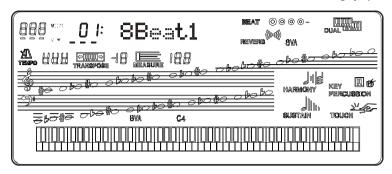

## Selecting Chord Accompaniment Mode

Keep pressing the [CHORD] button till SINGLE FINGER OR FINGERED appears on the LCD.

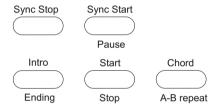

#### ■\*.SINGER FINGER MODE

Under this mode, the chord accompaniment lets you play four types of chords with one or two fingers..

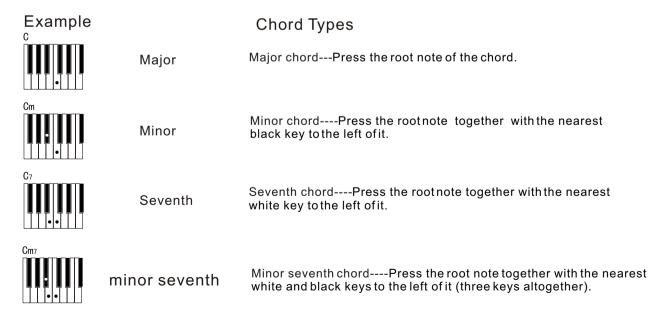

#### ■ \*. FINGERED MODE

Under this mode, the left keyboard (In Style mode, the split point always lays at key no. 54) plays the accompaniment chord. The following chords listed are recognizable. (Take C chords for example, notes in parentheses can be omitted.)

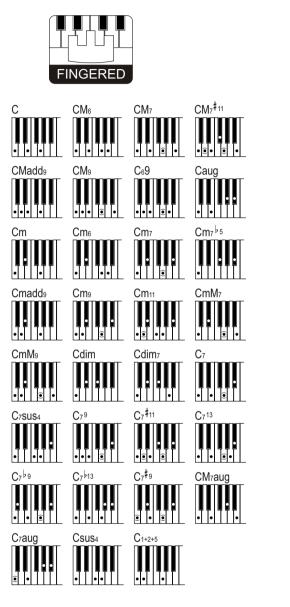

| CHORD    | NAME ABB                     | REVIATION |                  |
|----------|------------------------------|-----------|------------------|
| MAJOR    |                              | M         | 1-3-5            |
| MAJOR S  | SIXTH                        | M6        | 1-3-5-6          |
| MAJOR S  | SEVENTH                      | M7        | 1-3-(5)-7        |
| MAJOR S  | SEVENTH                      |           |                  |
| SHARP E  | ELEVENTH                     | M7#11     | 1-(2)3#4-(5)-7   |
| MAJOR A  | NDD NINTH                    | Madd9     | 1-2-3-5          |
| MAJOR N  | IINTH                        | M9        | 1-2-3-(5)-7      |
| MAJOR S  | SIXTH ADD NINTH              | 69        | 1-2-3-(5)-6      |
| AUGMEN   | ITED                         | aug       | 1-3-#5           |
| MINOR    |                              | m         | 1b3-5            |
| MINOR S  | IXTH                         | m6        | 1b3-5-6          |
| MINOR S  | EVENTH                       | m7        | 1-b3-(5)-7       |
| MINOR S  | EVENTH                       |           |                  |
| FLATTED  | ) FIFTH                      | m7b5      | 1-3-5-7          |
| MINOR A  | DD NINTH                     | madd9     | 1-2-3-5          |
| MINOR A  | DD NINTH                     | m9        | 1-2-3-5          |
| MINOR M  | IAJOR ELEVENTH               | m11       | 1-3-(5)-7        |
| MINOR M  | IAJOR NINTH                  | mM9       | 1-2-3-(5)-7      |
| DIMINISH |                              | dim       | 1-3-5            |
| DIMINISH | IED SEVENTH                  | dim7      | 1-3-5-6          |
| SEVENTI  | 4                            | 7         | 1-3(5)-7         |
| SEVENTI  | H SUSPEND FOURTH             | 7sus4     | 1-4-5-7          |
| SEVENTI  | H NINTH                      | 79        | 1-2-3-(5)-7      |
| <b></b>  | H SHARP ELEVENTH             | 7#11      | 1-(2)3-#4-(5)-b7 |
| SEVENTI  | H THIRTEENTH                 | 713       | 1-3-(5)-7        |
|          |                              |           | 2-3-5-6-7        |
|          | H FLATTED NINTH<br>H FLATTED | 7bg       | 1-2-3-(5)-7      |
| THIRTEE  | NTH                          | 7b13      | 1-3-5-6-7        |
|          | H SHARP NINTH<br>SEVENTH     | 7#9       | (1)-#2-3-(5)-7   |
| AUGMEN   |                              | M7aug     | 1-3#-5-7         |
| SEVENTI  | H AUGMENTED                  | 7aug      | (1)-3-#5-7       |
| SUSPEN   | D FOURTH                     | sus4      | 1-4-5            |
| ONE PLU  | IS TWO PLUS FIVE             | 1+2+5     | 1-2-5            |
|          |                              |           |                  |

#### NOTE:

- Notes in parentheses can be omitted.
- · Playing two same root keys in the adjacent octaves produces accompaniment based only on the root.
- A perfect fifth (1+5) produces accompaniment based only on the root and fifth which can be used with both major and minor chords.
- The chord fingerings listed are all in "root" position, but other inversions can be used with the following exceptions: m7, m7 b 5, 6, m6, sus4, aug, dim7, 7 b 5, 6(9), 1+2+5.
- Inversion of the 7sus4 and m7(11) chords are not recognized if the notes shown in parentheses are omitted.
- The auto accompaniment will sometimes not change when related chords are played in sequence (e.g. some minor chords followed by the minor seventh).
- Two-note fingerings will produce a chord based on the previously played chord.

## ■ Selecting the STYLE Function

Press the [8 Beat 1 button to select this function. This function can also be selected by pressing [FUNCTION] button until the arrow points to STYLE.

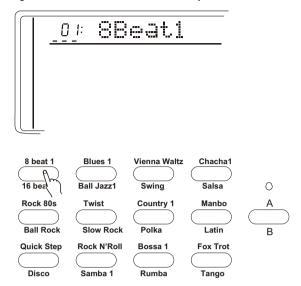

## Selecting one STYLE

Select one of the 100 styles with [+/YES], [-/NO] buttons or numeric buttons, with the current style and number displayed on the first line of the screen. Or select directly from the 32 commonly-used styles on the STYLE CHOICE area.

## ■ Setting the TEMPO

Every Style type has its own Tempo. It displays on the right side of the TEMPO mark. While the Accompaniment is started, this Tempo will not be changed even if you select any other Style at the same time.

To select the Tempo of 40-240/tempi by the TEMPO  $\blacktriangle \blacktriangledown$  buttons. Every press to increase one tempi. Keep pressing to quicken the procedure. Press the TEMP  $\blacktriangle \blacktriangledown$  at the same time to return to the original tempo.

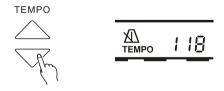

### ■ Start the Accompaniment

\*.Direct start:

Press the [START/STOP] button, rhythm will start playing the current choice A or B without Bass or chord.

Sync Stop

Sync Stort

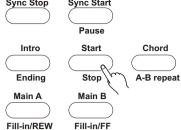

\*.Started from Intro, and then play the Main [A]
Press the [INTRO] button, and then press the [A] to make the light on. (If the light is

already on, then you do not have to press this button.)

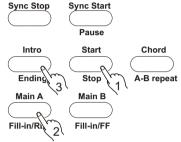

\*. Started from Intro, and then play the Main [B]

Press the [INTRO] button, and then press the [B] to make the light on. (If the light is already on, then you do not have to press this button.)

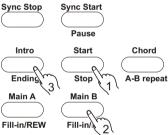

\*. SYNC Start

Press the [SYNC/STOP] button to enable you to play any style of the accompaniment while you first press the Split Point in the left keyboard. 54(F#3).

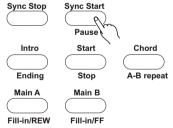

Pressing the [SYNC/STOP] button only makes the accompaniment play after you first press a key on the left hand of the keyboard. Pressing the [SYNC/STOP] button first and then press the [INTRO]& [MAIN] buttons enables you to have the Sync with intro. While selecting the Sync style, tempi light flashes and shows the current tempo. Pressing the [SYNC/STOP] button again before playing will cancel this function.

Notice:

- \*. While playing, you may also select the [INTRO] button to play Intro.
- \*. Press the [SYNC/STOP] button to stop the accompaniment and enter into the Synchro.
- \*. The Split Point setting could be changed by the Whole Function.

### ■ Using Auto Accompaniment

This instrument will automatically recognize the chord while you are playing the left part, and it can play the proper bass chord for the current style. Even if your left hand has released the keys, it will still automatically continue playing. The name of the chord displays in the screen.

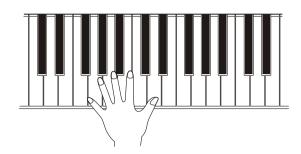

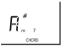

## \*. BEAT display

In the BEAT part shows current Beat.

|          | 4/4 time        | 3/4 time |
|----------|-----------------|----------|
| 1st beat | ••••            | ••••     |
| 2nd beat | • • • •         | • • • •  |
| 3rd beat | • • • •         | • • • •  |
| 4th beat | • • • ●<br>BEAT | BEAT     |

## ■ To select Main (A) or (B)

While playing, you can freely choose Main [A] or [B]. After you press [A] or [B], this keyboard will automatically add in a kind of fill-in(altogether 2 kinds), in order to make the change smoothly. This is also available for the same part. For example: While you are playing Main [A] and press the Main [A] at the same time, this keyboard will quickly fill in, and then continuously play the Main [A]. The same for different Main.

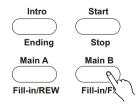

## ■ Stopping the Auto Accompaniment

Press [START/STOP] button to stop accompaniment. Or press [ENDING] button to stop it after the ending. The Ending will start from the beginning of next measure.

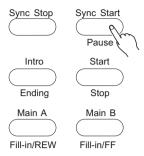

Quiescence Accompaniment Function

Under the function of Single Finger & Fingered, after you stop the accompaniment, if you play on the left part of the keyboard, it will continue playing proper bass chord that's suitable for your performance.

### ■ Press [Sync Stop] button

This function makes it possible that the auto-accompaniment stops/pauses as soon as your fingers leave the auto accompaniment area on the keyboard. Replay the chord to restart auto accompaniment. This function very useful when you want to add dynamic interlude in your performance, for instance, you can stop the style and melody when you play an interlude or solo with your right finger.

• Press [Sync Start] to enter into auto accompaniment, then press [Sync Stop]
Turn on Accompaniment function, press [Chord] button enter into singer finger or fingered mode, play a chord on the keyboard (in the auto accompaniment area). The style and chord are automatically on when playing. Press [Sync Stop] again to turn it off.

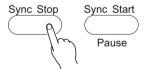

- Release the chord to stop auto accompaniment. Playing the chord again to restart auto accompaniment,
- If you want to close Sync Stop function, just press [Sync Stop] button will do. Press [Start/Stop] button to close the styles completely.

## REGISTRATION MEMORY

#### REGISTER PANEL SETTING

The memory of this instrument can record 8 parameters of panel setting. It could be recalled at your service.

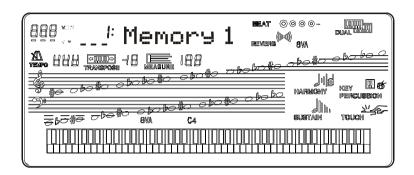

## ■ Setting the control buttons

The following setting could be saved.

- \*. Voice number
- \*. Accompaniment Volume
- \*. Chorus Level
- \*. Tempo, Transpose

- \*. Style number
- \*. Percussion group
- \*. Keyboard volume
- \*. Reverb level
- \*. Mode (Normal; Duel; Fingered; 8 Finger)

- \*. Touch sensitivity
- \*. Dual parameters
- \*. Chorus(style, return level)
- \*. Acmp track data(on/off, Vol, Tone)

## ■ 2.Registering the setting

while holding down the Memory button, press a memory number button (M1-M4) to make this keyboard memory a new setting. The former data will be erased.

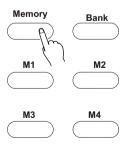

### RECALLING THE REGISTERED SETTING

\*After select a Memory Bank, press the registration memory number button may recall the corresponding parameter setting. The register number will appear in the screen at the REGIST position. And the parameters will appear in the screen.

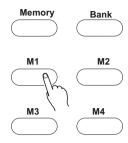

## SONG RECORDING

\*. Song recording is to record your performance (5 melody parts) and accompaniment(chord part), and save as a song, and replay the song whenever you want. This item can save up to 5 songs. The song recording function has 8 control buttons: [Song Number] for song selection, [Record] for record preparation, [Track1-5] for melody track selection, and [Chord/Clear] for chord track recording selection and or chord track clearance.

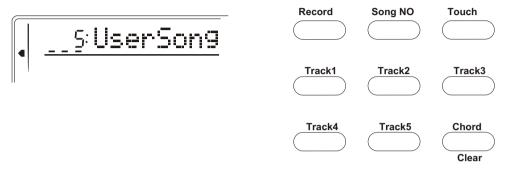

As a matter of fact, this function provides with 5 musical tracks available for saving the melody (Melodies in each track can choose different kinds of voices and percussions) and one special track to save the accompaniment (using Style mode or auto bass chord function). Please save the songs with the methods below:

- Save any melody track or chord track. (Single track record)
- When the auto bass chord function is on, save the melody track and chord track together. (Double tracks record)

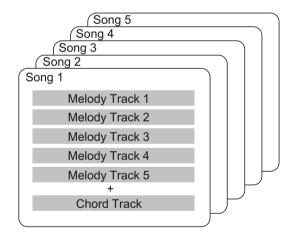

#### NOTE:

There's no special difference between single-track recording and double-track recording. Even when you record the melody and chord performance by double-track recording, this instrument can automatically separate it into melody track and chord track according to your performance. Thus, you can re-record a certain track (or correct an error) after double-track recording.

In addition, each track can save what stated below

- Melody1-5: the melody played on the keyboard, voice, dual on/off(and the choice of the second voice), dual balance, reverb on/off, sustain on/off, pitch bend roller, touch response on/off, percussion, chord on/off(with the parameters you've set), transpose on/off(with the parameters you've set).
- Chord: the chord played on the keyboard (regardless of auto bass chord mode), Style choice, accompaniment proceeding (intro, fill-in, ending, A/B

#### NOTE:

Both the beginning tempo and the tempo change in the recording will be recorded as parts of the song.

#### **RECORDING A USER SONG**

## ■ The data that can be recorded to normal(melody) tracks

- \*. Note ON/OFF
- \*.Touch ON/OFF and scope
- \*. Voice number
- \*. Reverb ON/OFF and scope
- \*. Chorus style ON/OFF

- \*.Glide
- \*.Sustain ON/OFF
- \*.Tempo, time signature (if it is not in the chord track)

#### The data that can be recorded into Chord track

- \*. Style Number
- \*. Chord changes and timing
- \*. Section changes(Intro, Main A/B, Fill-in, Ending, etc.)
- \*. Accompaniment Vol
- \*. Tempo, time signature
- \*. Reverb scope

### ■ Selecting a Song Number

Press [Song Number] button, and then press [+/YES],[-/NO] button to select the desired song number.

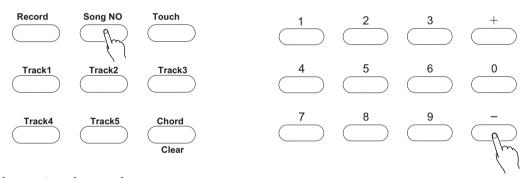

## ■ Selecting a track number

While holding down the [RECORD] button, press the appropriate Song Memory button. Melody track 1 to 5 can only be chosen once at a time and the display light of time signature flicks. The track number temporarily appears in the LCD before it recovers to Its the previous display.

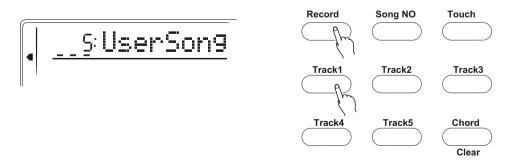

Notice:

Keep in mindthat all recording operations replace all the information recorded before. In otherwords, if you record to a track that already has recorded data, all previous data in the track will be erased and replaced by the newly recorded data.

<sup>\*.</sup> Those settings can only be recorded only once when the music begins, while others can be changed during playing.

## ■Recording to the Chord Track

A special chord track is prepared for recording accompaniment data. This is automatically recorded to the Chord track(track A). Selecting the chord track will also automatically turns on the accompaniment.

• Press [Record] and [Chord] button at the same time, then play a chord in auto accompaniment area, the accompaniment will be on and you can play the song and the chord along with the style and go on with recording.

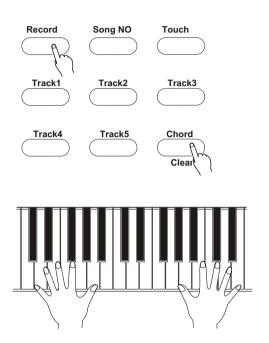

#### Notice:

User's song No.1-5 can record up to 5 different accompaniment track (accompaniment chord). And the 5 tracks(1-5) of one user song can only use one accompaniment track. If you record on the user song that is already recorded with accompaniment tracks, the new recorded accompaniment will erase and replace the original accompaniment chord.

## Stop recording

Press the [Start/Stop] button, or [Record] button to stop recording.

## Playing the recorded song

You just need to press [Start/Stop] again to play the recorded song from the beginning, and press once again to stop playing.

#### Notice:

- \*.If the previous accompaniment track or melody track is on, it can be monitored during the recording. If that track is not needed, you can press its button again to close it.
- \*. If only one single track is to be played, press other tracks (accompaniment track, 1-5 tracks) for 2 seconds, the closed track will not make sound.
- \*. If no power is provided, the recorded data can only be reserved for one week or more. Important data should be stored in other equipment through the function of batch output.

## PRACTICE FUNCTION

\*. This instrument provides two functions to help you practice.

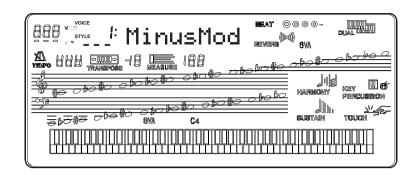

## MINUS CHANNEL MODE

■ Under this mode, the left/right part of the keyboard of the demo could be closed. TO make you more convenient to follow the playing. "MinusMod" of the Whole Function has a parameter to control the Channel.

Press the [Function] button to open this function. Press [+/YES] and [-/NO] buttons to close the appointed part.

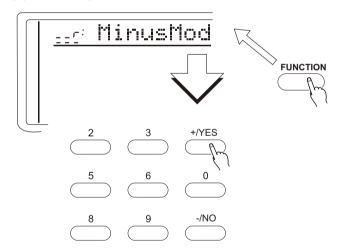

| Mode | Part Turned Off     |
|------|---------------------|
|      | Left hand MinusMod  |
| L    | Right hand MinusMod |
| L_r  | Both hand MinusMod  |

#### Notice:

- \*. Minus Channel Mode has no effect on the song you record by yourself.
- \*.When the power switch turns to ON, this keyboard will automatically select r ( right hand MinusMod)

#### REPEATED PLAYBACK

■ This function lets you repeat a certain part of the song. During playback, press the [REPEAT] button at the beginning of your desired part(A shows in the screen) and press it again at its end(B shows in the screen). Then it can repeatedly play the part you desired until you press the [REPEAT] button again.

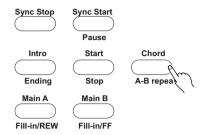

Also you can set the part you want to repeat even if the playback is off. Use measure parameter to set point A and then press the [A-B repeat] button. Then set point B, and press [A-B repeat] button again. Press the [Start/stop] button to start the playback of the part you desired.

Press [A-B repeat] button to close this function.

#### Notice:

If you set the point Aonly, the repetition will start from A to the end.

For example, you set the point A at measure 2 and point B at measure 8, the repetition will play from measure 2 to 8.

#### FAST FORWARD/REWIND

■ While playing the demo songs, fast forward and rewind functions can be set according to your needs.

Press [Main A/ Fill in/RW] button to return to the beginning of the demo song Press [Main B/ Fill in/FF] button to speed up the song playing.

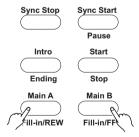

# WHOLE FUNCTION

Some of the operations in the WHOLE FUNCTION have been introduced before. But some have not. And we are going to introduce the new ones.

What displays in the screen are the abbreviations of the Functions. The following list their full names and their parameter extensions.

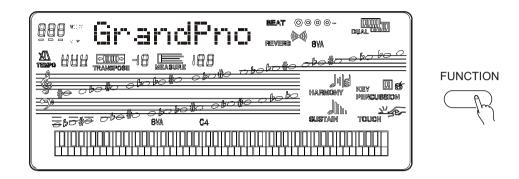

| Function    | Display  | extension |
|-------------|----------|-----------|
| Minus Off   | Minusoff | R, L, L-r |
| Harmony     | Harmoff  | OFF, 1~8  |
| Chorus      | Chorsoff | OFF, 1~8  |
| Transpose   | Transp   | -12~0~12  |
| Tuning      | Tuning   | -100~100  |
| Dual Volume | D_Volume | 00-27     |
| Metronome   | Metroff  | On-Off    |

#### Notice.

All the above functions can use [+/YES] and [-/NO] button to choose function type.

## **MIDI FUNCTIONS**

This instrument is MIDI-compatible, featuring MIDI IN and MIDI OUT terminals and providing a variety of MIDI-related controls. By using MIDI functions, you can expand your musical possibilities In this chapter, it mainly talks about what MIDI is, what it can do, and as well as how you apply MIDI to this instrument.

#### WHATIS MIDI?

No doubt you have heard the terms----acoustic instruments and digital instruments. In the world today, these are the two main categories of musical instruments. Let's consider an acoustic piano and a classical guitar as representative acoustic instruments. They are easy to understand. With the piano, you strike a key, and a hammer inside hits some strings and plays a note. With guitars, you directly pluck a string and the note sounds. But how do digital instruments go about playing a note?

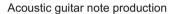

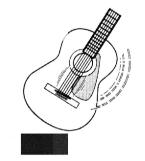

Pluck a string and the body resonates the sound.

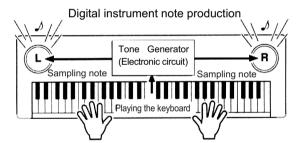

Based on playing information from the keyboard, a sampling note stored in the tone generator is played through the speakers.

As shown in the pictures above, in digital instruments, the sample notes (reserved notes) stored in the tone generator section (electronic circuit) can be played when the information on the keyboard is collected. Then what is the information on the keyboard? For instance, if you use this instrument to play a C quarter note, unlike an acoustic instrument that puts out a resonated note, it puts out information from the keyboard such as "with what voice", "wth which key", "about how strong", and "when was it pressed" and "when was it released". All the information will be converted to a number value and sent to the tone generator. Based on these data, the music source will adopt stored sample note and play it.

#### MIDI FUNCTION

MIDI is the abbreviation of musical instruments digital interface. It allows the digital instruments to communicate with each other, by sending and receiving compatible notes, control change and program change, and as well as other types of MIDI data and information.

MIDI is an international standard. It enables all the instruments to connect together, and allows them to control each other and exchange data. That is, it makes all the instruments a system, and greatly enlarges its function.

This instrument can control MIDI device by transmitting note-related data and various types of controller data, and also can be controlled by outside MIDI information, which can automatically decide the music source mode, and choose MIDI track, voice and effect, and change the parameter and as well as perform the appointed voice.

#### **■MIDI Interface**

MIDI IN is to receive outside data from other MIDI devices like sequencer in order to control this instrument; MIDI OUT is to send MIDI data (like the note and touch data) from this instrument.

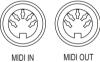

#### REMOTE PASSAGE

To set the MIDI passage to receive outside keyboard data, please select 01-16. The outside keyboard must set the source passage from which the data is sent and its MIDI OUT connects this keyboard's MIDI IN by the MIDI cable. When set is OFF, this keyboard will receive from all the16 tracks. Pressing [-/NO] and [+/YES] buttons at the same time can retune to the original setting (OFF).

#### **■KEYBOARD OUTPUT**

To determine whether the data output from the MIDI OUT.

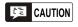

#### CONNECT TO A PERSONAL COMPUTER

By connecting this instrument's MIDI terminals to a personal computer, you can have access to a wide variety of music software.

• When using a MIDI interface device installed in the personal computer, connect the MIDI terminals of the personal computer and this instrument.

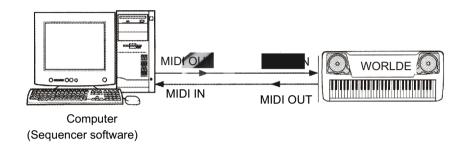

• When using a MIDI interface with a Macintosh series computer, please connect the RS-422 terminal of the computer(Modem port or printer terminal) to the MIDI interface, as shown in the diagram below.

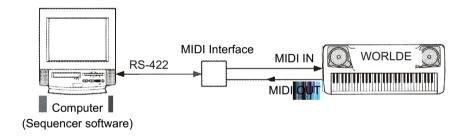

• When connecting to a computer with a USB interface, just use MIDI interface: first use a standard USB cable to connect Ux16 interface to the computer, and then connect this instrument to UX16 interface correctly.

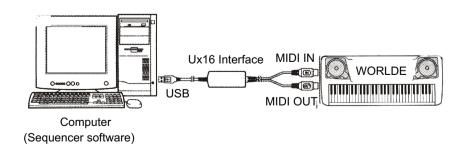

# **APPENDIX**

#### **VOICE LIST**

This instrument has 64-note maximum polyphony. This means that it can play a maximum of up to 64 notes at once, regardless of what functions are used. Auto Accompaniment uses a number of the available notes, so when Auto Accompaniment is used the total number of available notes for playing on the keyboard is correspondingly reduced. The same applies to the Split Voice and Song functions.

**Caution:** The Voice List includes MIDI program change numbers for each voice. Use these program change numbers when playing this instrument via MIDI from an external device.

| Voice<br>No | MIDI<br>No | Name of Voice           | 中文名称                                                |  |  |
|-------------|------------|-------------------------|-----------------------------------------------------|--|--|
| NO          | PIANO钢琴    |                         |                                                     |  |  |
| 01          | 0          | ACOUSTIC GRAND PIANO    |                                                     |  |  |
| 02          | 1          | BRIGHT ACOUSTIC PIANO   | 原用人物等<br>亮原声钢琴                                      |  |  |
| 03          | 2          | ELECTRIC GRAND PIANO    | 电子大钢琴                                               |  |  |
| 03          | 3          | HONKY-TONK PIANO        | 电宁人钢令<br>酒巴钢琴                                       |  |  |
| 05          | 4          | ELECTRIC PIANO1         | 但C树今<br>电钢琴1                                        |  |  |
| 06          | 5          | ELECTRIC PIANO2         | 电钢琴2                                                |  |  |
| 07          | 6          | HARPSICHORD             | <sup>屯钢</sup> 岑2<br>拨弦古钢琴                           |  |  |
| 08          | 7          | CLAV1                   | 古弦古钢琴                                               |  |  |
| 00          | -          | CHROMATIC PERCUSSION打   |                                                     |  |  |
| 09          | 8          | CELESTA                 |                                                     |  |  |
| 10          | 9          | GLOCKENSPIEL            | 钟琴                                                  |  |  |
| 11          | 10         | MUSIC BOX               | 音乐盒                                                 |  |  |
| 12          | 11         | VIBRAPHONE              | 振琴                                                  |  |  |
| 13          | 12         | MARINBA                 | 马林巴                                                 |  |  |
| 14          | 13         | XYLOPHONE               | 木琴                                                  |  |  |
| 15          | 14         | TUBULAR BELLS           | <b>で</b>                                            |  |  |
| 16          | 15         | DULCIMER                | 洋琴                                                  |  |  |
|             | 10         | ORGAN风琴                 | / <del>                                      </del> |  |  |
| 17          | 16         | DRAWBAR ORGAN           | 卓芭风琴                                                |  |  |
| 18          | 17         | PERCUSSIVE ORGAN        | 打击风琴                                                |  |  |
| 19          | 18         | ROCK ORGAN              | 摇滚风琴                                                |  |  |
| 20          | 19         | CHURCH ORGAN            | 教堂风琴                                                |  |  |
| 21          | 20         | FEED ORGAN              | 第片风琴                                                |  |  |
| 22          | 21         | ACCORDION               | 手风琴                                                 |  |  |
| 23          | 22         | HARMONICA               | 口琴                                                  |  |  |
| 24          | 23         | TANGO ACCORDION         | 探戈手风琴                                               |  |  |
|             |            | GUITAR吉它                |                                                     |  |  |
| 25          | 24         | ACOUSTIC GUITAR(NYLIN)  | 尼龙弦吉它                                               |  |  |
| 26          | 25         | ACOUSTIC GUITAR(STEEL)  | 钢弦吉它                                                |  |  |
| 27          | 26         | ELECTRNIC GUITAR(JAZZ)  | 爵士电吉它                                               |  |  |
| 28          | 27         | ELECTRNIC GUITAR(CLEAN) |                                                     |  |  |
| 29          | 28         | ELECTRNIC GUITAR(MUTED) | 弱音电吉它                                               |  |  |
| 30          | 29         | OVERDRIVEN GUITAR       | 夸张吉它                                                |  |  |
| 31          | 30         | DISTOTION GUITAR        | 失真吉它                                                |  |  |
| 32          | 31         | GUITAR HARMONICS        | 吉它泛音                                                |  |  |
| BASS 贝司     |            |                         |                                                     |  |  |
| 33          | 32         | ACOUSTIC BASS           | 古典贝司                                                |  |  |
| 34          | 33         | ELECTRIC BASS(FINGER)   | 指弹电贝司                                               |  |  |
| 35          | 34         | ELECTRIC BASS(PICK)     | 拨片电贝司                                               |  |  |
| 36          | 35         | FRETLESS BASS           | 无品贝司                                                |  |  |
| 37          | 36         | SLAP BASS1              | 打弦贝司1                                               |  |  |
| 38          | 37         | SLAP BASS2              | 打弦贝司2                                               |  |  |
| 39          | 38         | SYNTH BASS1             | 合成贝司1                                               |  |  |
| 40          | 39         | SYNTH BASS2             | 合成贝司2                                               |  |  |
|             |            |                         |                                                     |  |  |

| Voice | MIDI                                     | Name of Voice      | 中文名称             |  |  |  |
|-------|------------------------------------------|--------------------|------------------|--|--|--|
| No    | NO                                       |                    | 一                |  |  |  |
|       |                                          | STRINGS 弦乐         |                  |  |  |  |
| 41    | 40                                       | VIOLIN             | 小提琴              |  |  |  |
| 42    | 41                                       | VIOLA              | 中提琴              |  |  |  |
| 43    | 42                                       | CELLO              | 大提琴              |  |  |  |
| 44    | 43                                       | CONTRABASS         | 低音提琴             |  |  |  |
| 45    | 44                                       | TREMOLO ATRINGS    | 震音弦乐             |  |  |  |
| 46    | 45                                       | PIZZICATO STRINGS  | 拨奏弦乐             |  |  |  |
| 47    | 46<br>47                                 | ORCHESTRAL HARP    | 竖琴               |  |  |  |
| 48    | 47                                       | TIMPANI RNSEMBLE合奏 | 定音鼓              |  |  |  |
| 49    | 48                                       | STRINGS ENSEMBLE1  | 弦乐合奏1            |  |  |  |
| 50    | 49                                       | STRINGS ENSEMBLE12 | 弦乐白奏1<br>  弦乐合奏2 |  |  |  |
| 51    | 50                                       | SYNTH STRINGS1     | 合成弦乐1            |  |  |  |
| 52    | 51                                       | SYNTH STRINGS2     | 合成弦乐2            |  |  |  |
| 53    | 52                                       | CHOIR AAHS         | 唱音 啊             |  |  |  |
| 54    | 53                                       | VOICE OOHS         | 人声噢              |  |  |  |
| 55    | 54                                       | SYNTH VOICE        |                  |  |  |  |
| 56    | 55                                       | ORCHESTRA HIT      | 管弦乐齐奏            |  |  |  |
|       |                                          | BRASS铜管            |                  |  |  |  |
| 57    | 56                                       | TRUMPET            | 小号               |  |  |  |
| 58    | 57                                       | TROMBONE           | 长号               |  |  |  |
| 59    | 58                                       | TUBA               | 大号               |  |  |  |
| 60    | 59                                       | MUTED TRUMPET      | 弱音小号             |  |  |  |
| 61    | 60                                       | FRENCH HORN        | 圆号               |  |  |  |
| 62    | 61                                       | BRASS SECTION      | 铜管乐队             |  |  |  |
| 63    | 62                                       | SYNTH BRASS1       | 合成铜管乐1           |  |  |  |
| 64    | 63                                       | SYNTH BRASS2       | 合成铜管乐2           |  |  |  |
|       |                                          | REED簧管乐器           |                  |  |  |  |
| 65    | 64                                       | SOPRANO SAX        | 高音萨克斯            |  |  |  |
| 66    | 65                                       | ALTO SAX           | 中音萨克斯            |  |  |  |
| 67    | 66                                       | TENOR SAX          | 次音萨克斯            |  |  |  |
| 68    | 67                                       | BARTION SAX        | 低音萨克斯            |  |  |  |
| 69    | 68                                       | OBOE               | 双簧管              |  |  |  |
| 70    | 69                                       | ENGLISH HORN       | 英国管              |  |  |  |
| 71    | 70                                       | BASSOON            | 巴松管              |  |  |  |
| 72    | 71                                       | CLARINET           | 単簧管              |  |  |  |
| 73    | 72                                       | PICCOLO            | 短笛               |  |  |  |
| 74    | 72<br>73                                 | PICCOLO<br>FLUTE   | 粒曲<br> 长笛        |  |  |  |
| 75    | 73<br>74                                 | RECORDER           | 下申<br>  竖笛       |  |  |  |
| 76    | 74<br>75                                 | PAN FLUTE          |                  |  |  |  |
| 77    | 75<br>76                                 | -                  | 作声<br>  吹瓶       |  |  |  |
| 78    | 76<br>77                                 |                    |                  |  |  |  |
| 79    | 78                                       | SHAKUHACHI         |                  |  |  |  |
| 80    | 79                                       | OCARINA   奥卡利那笛    |                  |  |  |  |
|       | 20 1 1 1 1 1 1 1 1 1 1 1 1 1 1 1 1 1 1 1 |                    |                  |  |  |  |

# **VOICE LIST**

| Voice<br>No      | oice MIDI<br>No No Name of Voice |                    | 中文名称     |  |  |  |
|------------------|----------------------------------|--------------------|----------|--|--|--|
| SYNTH REED 合成管乐器 |                                  |                    |          |  |  |  |
| 81               | 80                               | LEAD1(WOUARE) 方波管乐 |          |  |  |  |
| 82               | 81                               | LEAD2(SAWTIITH)    | 锯齿波管乐    |  |  |  |
| 83               | 82                               | LEAD3(CALLIOPE)    | 蒸汽琴管乐    |  |  |  |
| 84               | 83                               | LEAD4(CHIFF)       | 雪坊管乐     |  |  |  |
| 85               | 84                               | LEAD5(CHARANG)     | 沙朗管乐     |  |  |  |
| 86               | 85                               | LEAD6(VOICE)       | 人声管乐     |  |  |  |
| 87               | 86                               | LEAD7(FIFTH)       | 五度管乐     |  |  |  |
| 88               | 87                               | LEAD8(BASS+LEAD)   | 贝司管乐     |  |  |  |
|                  |                                  | SYNTH PAD合成背景音的    | <b>鱼</b> |  |  |  |
| 89               | 88                               | PAD1(NEW AGE)      | 新世纪垫     |  |  |  |
| 90               | 89                               | PAD2(WARM)         | 温暖音色垫    |  |  |  |
| 91               | 90                               | PAD3(POLYSYNTH)    | 聚合成音色垫   |  |  |  |
| 92               | 91                               | PAD4(CHOIR)        | 唱诗垫      |  |  |  |
| 93               | 92                               | PAD5(BOWED)        | 弓弦音色垫    |  |  |  |
| 94               | 93                               | PAD6(METALLIC)     | 金属音色垫    |  |  |  |
| 95               | 94                               | PAD7(HALO)         | 环形音色垫    |  |  |  |
| 96               | 95                               | PAD8(SWEEP)        | 掠扫音色垫    |  |  |  |
|                  |                                  | SYNTH EFFECTS合成效果  | 音色       |  |  |  |
| 97               | 96                               | FX1(RAIN)          | 雨        |  |  |  |
| 98               | 97                               | FX2(SOUNDTRACK)    | 声轨       |  |  |  |
| 99               | 98                               | FX3(CRYSTAL)       | 水晶       |  |  |  |
| 100              | 99                               | FX4(ATMOSPHERE)    | 大气       |  |  |  |
| 101              | 100                              | FX5(BRIGHTNESS)    | 闪亮       |  |  |  |
| 102              | 101                              | FX6(GOBLINS)       | 小妖怪      |  |  |  |
| 103              | 102                              | FX7(ECHOES)        | 回声       |  |  |  |
| 104              | 103                              | FX8(SCO-FI)        | 科幻       |  |  |  |
|                  |                                  | ETHNIC民族乐器         |          |  |  |  |
| 105              | 104                              | SITAR              | 西塔尔      |  |  |  |
| 106              | 105                              | BANJO              | 班卓琴      |  |  |  |
| 107              | 106                              | SHAMISEN           | 三弦       |  |  |  |
| 108              | 107                              | GUZHENG            | 古筝       |  |  |  |
| 109              | 108                              | KALIMBA            | 卡林巴      |  |  |  |
| 110              | 109                              | BAGPIPE            | 风笛       |  |  |  |
| 111              | 110                              |                    |          |  |  |  |
| 112              | 111                              | SUONAI             | 唢呐       |  |  |  |
|                  |                                  | PERCUSSION打击乐器     |          |  |  |  |
| 113              | 112                              | TINKLE BELL        | 响铃       |  |  |  |
| 114              | 113                              | AGOGO              | 啊果果      |  |  |  |
| 115              | 114                              | STEEL DRUMS 钢鼓     |          |  |  |  |
| 116              | 115                              |                    |          |  |  |  |
| 117              | 116                              | TAIKO DRUM         | 日本鼓      |  |  |  |
| 118              | 117                              | MELODIC TOM        | 旋律鼓      |  |  |  |
| 119              | 118                              | 1                  |          |  |  |  |
| 120              |                                  |                    |          |  |  |  |
|                  |                                  |                    |          |  |  |  |

| Voice<br>No | MIDI<br>No        | Name of Voice             | 中文名称           |  |  |  |  |
|-------------|-------------------|---------------------------|----------------|--|--|--|--|
|             | SOUND EFFECT 效果音色 |                           |                |  |  |  |  |
| 121         | 120               | FRET NOSE 弦马杂音            |                |  |  |  |  |
| 122         | 121               | BREATH NOISE              |                |  |  |  |  |
| 123         | 122               | SEASHORE 海滨               |                |  |  |  |  |
| 124         | 123               | BIRD TWEET                | 小鸟叫声           |  |  |  |  |
| 125         | 124               | TELEPHONE RING            | 电话铃            |  |  |  |  |
| 126         | 125               | HELICOPTER                | 直升飞机           |  |  |  |  |
| 127         | 126               | APPLAUSE                  | 喝彩             |  |  |  |  |
| 128         | 127               | GUNSHOT                   | 枪声             |  |  |  |  |
|             |                   | FOLK民乐音色                  | I              |  |  |  |  |
| 129         | 128               | YUNLUO                    | 云锣             |  |  |  |  |
| 130         | 129               | GUANMEILANG               | 甘美郎            |  |  |  |  |
| 131         | 130               | BIANMANG                  | 编铓             |  |  |  |  |
| 132         | 131               | YANGQIN                   | 扬琴             |  |  |  |  |
| 133         | 132               | LUSHENG                   | 芦笙             |  |  |  |  |
| 134         | 133               | PIBA                      | 琵琶             |  |  |  |  |
| 135         | 134               | LUOQIN                    | 柳琴             |  |  |  |  |
| 136         | 135               | YUQIN                     | 月琴             |  |  |  |  |
| 137         | 136               | DARUAN                    | 大阮             |  |  |  |  |
| 138         | 137               | ZHONGRUAN                 | 中阮             |  |  |  |  |
| 139         | 138               | GUOHU                     | 高胡             |  |  |  |  |
| 140         | 139               | ERHU                      | 二胡             |  |  |  |  |
| 141         | 140               | ZHONGHU                   | 中胡             |  |  |  |  |
| 142         | 141               | ERHUQUN1                  | 二胡群1           |  |  |  |  |
| 143         | 142               | ERHUQUN2                  | 一二胡群2          |  |  |  |  |
| 144         | 143               | ZHONGHUQUN                | 中胡群            |  |  |  |  |
| 145         | 144               | BANGDI                    | 梆笛             |  |  |  |  |
| 146         | 145               | KUNDI                     | 昆笛             |  |  |  |  |
| 147         | 146               | XIAO                      | 無              |  |  |  |  |
| 148         | 147               | BANHU                     | 板胡             |  |  |  |  |
| 149         | 148               | XIPI                      | 西皮             |  |  |  |  |
| 150         | 149               | ZHUIHU                    | 坠胡             |  |  |  |  |
| 151         | 150               | SANXIAN                   | 三弦             |  |  |  |  |
| 152         | 151               | GUZHENG                   | 古筝             |  |  |  |  |
| 153         | 152               | GUOYINSUONA PERCUSSION打击乐 | 高音唢呐           |  |  |  |  |
| 154         | 153               | STANDARD DRUMS            | 标准鼓组           |  |  |  |  |
| 155         | 154               | CHINESE PERCUSSION        |                |  |  |  |  |
| 156         | 155               | ROOM DRUMS                | 房间鼓组           |  |  |  |  |
| 157         | 156               | ROCK DRUMS                |                |  |  |  |  |
| 158         | 157               | ELECTRIC DRUMS 电子鼓组       |                |  |  |  |  |
| 159         | 158               | T 808 DRUMS 电子数组 T 808 数组 |                |  |  |  |  |
| 160         | 159               | JAZZ DRUMS                | 爵士鼓组           |  |  |  |  |
| 161         | 160               | BRUSH KIT                 | 厨工鼓组<br>  刷子鼓组 |  |  |  |  |
| 162         | 161               | CLASSIC DRUMS             | 尚了鼓组<br>  古典鼓组 |  |  |  |  |
| 163         | 162               | SFX KIT                   | 效果鼓组           |  |  |  |  |
|             | 102               | UI A INII                 | ^ <u> </u>     |  |  |  |  |

# STYLE LIST

| No             | Name         | 中文名                |  |  |
|----------------|--------------|--------------------|--|--|
| 8/16BEAT 8/16拍 |              |                    |  |  |
| 00             | 8BEAT-1      | 8拍1                |  |  |
| 01             | 8BEAT-2      | 8拍2                |  |  |
| 02             | 8BEAT-3      | 8拍3                |  |  |
| 03             | 16BEAT-1     | 16拍1               |  |  |
| 04             | 16BEAT-2     | 16拍2               |  |  |
| 05             | 16BEAT-3     | 16拍3               |  |  |
|                | POP          |                    |  |  |
| 06             | POOPROCK     | 流行摇滚               |  |  |
| 07             | FOLKROCK     | 民歌风摇滚              |  |  |
| 08             | POPBOLERO    | 流行波莱罗              |  |  |
| 09             | POPWALTZ     | 流行华尔兹              |  |  |
| 10             | SOULBALLAD   | 流行民谣               |  |  |
| 11             | MOOTOWN      | 底特律节奏              |  |  |
|                | DANCE        | 舞曲                 |  |  |
| 12             | HOUSE        | 家庭舞曲               |  |  |
| 13             | TECHNO-1     | 现代舞曲1              |  |  |
| 14             | TECHNO-2     | 现代舞曲2              |  |  |
| 15             | RAVE         | 拉布                 |  |  |
| 16             | DANCE-1      | 舞曲1                |  |  |
| 17             | DANCE-2      | 舞曲2                |  |  |
| 18             | DISCO-70S    | 70年代迪斯科            |  |  |
| 19             | DISCO        | 迪斯科                |  |  |
| 20             | MACARENA     | 马卡伦那               |  |  |
|                | R&B          | 蓝调摇滚               |  |  |
| 21             | GOSPEL-1     | 黑人福音音乐1            |  |  |
| 22             | GOSPEL-2     | 黑人福音音乐2            |  |  |
| 23             | R&B-1        | 蓝调摇滚1              |  |  |
| 24             | R&B-2        | 蓝调摇滚2              |  |  |
| 25             | BLUES-1      | 布鲁斯1               |  |  |
| 26             | BLUES-2      | 布鲁斯2               |  |  |
| 27             | FUNK         | 早期爵士乐              |  |  |
|                | ROCK         | 摇滚乐                |  |  |
| 28             | ROCK-60S     | 60年代摇滚             |  |  |
| 29             | ROCK-70S     | 70年代摇滚             |  |  |
| 30             | ROCK-80S     | 80年代摇滚             |  |  |
| 31             | BALLROCK     | 舞会摇滚               |  |  |
| 32             | SLOWROCK     | 慢摇滚                |  |  |
| 33             | SLOWROCK6/8  | 慢摇滚 6/8            |  |  |
|                | ROCK&ROLL    | 快速摇滚乐              |  |  |
| 34             | ROCK&ROLL-1  | 快速摇滚1              |  |  |
| 35             | ROCK&ROLL-2  | 快速摇滚2              |  |  |
| 36             | SHUFFLE      | 滑曳摇滚               |  |  |
| 37             | TWIST        | 扭扭舞                |  |  |
| 38             | BOOGIE-1     | 布吉乐1               |  |  |
| 39             | BOOGIE-2     | 布吉乐2               |  |  |
| 40             | SWING/JA     | 摇摆舞/爵士             |  |  |
| 40             | SWING        | 摇摆舞                |  |  |
| 41             | LOUNGE       | 悠闲爵士               |  |  |
| 42             | DIXIE-1      | 新奥尔良爵士1            |  |  |
| 43             | DIXIE-2      | 新奥尔良爵士2            |  |  |
| 44             | JAZZBALLAD-1 | 舞会爵士乐1             |  |  |
| 45             | JAZZBALLAD-2 | 舞会爵士乐2             |  |  |
| 46             | JAZZWALTZ    | 爵士华尔兹              |  |  |
| 47             | CHARLSTON    | │ 查尔斯顿舞<br>│ 日期爵士氏 |  |  |
| 48             | RAGTIME      | 早期爵士乐              |  |  |
|                | COUNTRY      | 乡村音乐               |  |  |
|                |              |                    |  |  |

| ## COUNTRY-1                                                                                                    | NO | Name       | 中文名          |  |
|----------------------------------------------------------------------------------------------------|----|------------|--------------|--|
| 50         COUNTRY-2         乡村音乐2           51         COUNTRYPOANCE         乡村縄渡           52         COUNTRYPOANCE         乡村経液           53         COUNTRYWALTZ         乡村华尔兹           54         REGGAE-1         雷格1           55         REGGAE-2         雷格2           56         CARIBBEAN         加勒比节奏           LATIN-1         拉丁1           57         BOSSA-1         波萨诺瓦2           58         BOSSA-2         波萨诺瓦2           59         SAMBA-1         桑巴2           60         SAMBA-2         桑巴2           61         RUMBA         伦巴           62         BEGUINE         贝津舞           63         CHACHA-1         恰恰1           64         CHACHA-2         恰恰2           LATIN-2         拉丁2           65         SALSA         萨尔萨姆曲           66         CUMBIA         巴西舞曲           67         MERENQUE         美伦格舞           68         MAMBO         曼波舞           69         LATIN         拉丁集時           70         GIPSY         吉普赛舞           71         D.SAMBA         迪斯科桑巴 <t< td=""><td></td><td></td><td></td></t<>                                                                                                    |    |            |              |  |
| S1                                                                                                    |    |            |              |  |
| S2                                                                                                    |    |            |              |  |
| S3                                                                                                    |    |            | ' ''''       |  |
| CARIBBEAN 加勒比音乐                                                                                                    |    |            |              |  |
| S4   REGGAE-1                                                                                                    | 53 |            |              |  |
| Table   Table   Ta |    |            |              |  |
| Tark                                                                                                    |    |            | ' ' ' '      |  |
| LATIN-1                                                                                                    |    |            |              |  |
| S7   BOSSA-1   波萨诺瓦1   波萨诺瓦2   58   BOSSA-2   波萨诺瓦2   波萨诺瓦2   59   SAMBA-1   桑巴1   桑巴1   60   SAMBA-2   桑巴2   61   RUMBA   伦巴   62   BEGUINE   贝津舞   63   CHACHA-1   恰恰1   64   CHACHA-2   恰恰2   LATIN-2   拉丁2   左び   左び   左び   左び   左び   左び   左び   左                                                                                                    | 56 | -          |              |  |
| S8                                                                                                    |    |            |              |  |
| SAMBA-1                                                                                                    |    |            |              |  |
| 60 SAMBA-2 61 RUMBA                                                                                                    |    |            |              |  |
| 61 RUMBA                                                                                                    |    |            | '''          |  |
| 62 BEGUINE 63 CHACHA-1 64 CHACHA-2 恰恰2 LATIN-2 65 SALSA 萨尔萨舞曲 66 CUMBIA 巴西舞曲 67 MERENQUE 美伦格舞 68 MAMBO 曼波舞曲 69 LATIN 拉丁舞曲 70 GIPSY 吉普赛舞 71 D.SAMBA 迪斯科桑巴 ORIENTAL 东方舞曲 72 CINGENE 阿拉伯舞曲 73 MUS5/8 土耳其舞曲 74 ORIENTAL 东方舞曲 WORLDMUSIC 世界音乐 75 OYUNHAVA 坎环维利亚舞曲 WORLDMUSIC 世界音乐 76 SEVILLIANA 赛尔维利亚舞曲 77 HOLLYWOOD 好影 SP.RUMBA 西班牙伦巴 79 SP.BOLERO 西班牙波莱多 80 SIRTAKI 希腊舞曲 81 BAROQUE 巴罗克 80 SIRTAKI 希腊舞曲 81 BAROQUE 巴罗克 82 HAWAII 夏威夷舞曲 83 FOXTROT 狐步舞曲 84 QUICKSTEP 快步舞 85 SLOWFOX 懷狐少步舞 86 TRAD.WALTZ 传统华尔兹 87 JIVE 轻快爵士 88 PASODOBLE 平舞土舞 89 TANGO 探戈 90 TANGOARG 阿根廷探戈 WALTZ/MARCH 华尔兹进行曲 91 GERMWALTZ 德国华尔兹 92 VIENNAWALTZ 德国华尔兹 94 SLOWWALTZ 慢速华尔兹 95 MARCH 进行曲 96 MARCH6/8 进行曲6/8 97 POLKA 迪斯科波尔卡                                                                                                    |    |            |              |  |
| 63                                                                                                    |    |            |              |  |
| CHACHA-2                                                                                                    | 62 | BEGUINE    | 贝津舞          |  |
| LATIN-2   拉丁2   拉丁2   1                                                                                                    | 63 | CHACHA-1   | 恰恰1          |  |
| Fraction   Fraction   Frac    | 64 | CHACHA-2   | 恰恰2          |  |
|                                                                                                    |    | LATIN-2    |              |  |
| 67   MERENQUE                                                                                                    | 65 | SALSA      | 萨尔萨舞曲        |  |
| 68                                                                                                    | 66 | CUMBIA     | 巴西舞曲         |  |
| G9                                                                                                    | 67 | MERENQUE   | 美伦格舞         |  |
| TO   GIPSY   古普赛舞   連斯科桑巴   ORIENTAL   东方舞曲   不方舞曲   T2   CINGENE   阿拉伯舞曲   工耳其舞曲   不方舞曲   T3   MUS5/8   土耳其舞曲   大方舞曲   T4   ORIENTAL   东方舞曲   小亚细亚舞曲   WORLDMUSIC   世界音乐   で                                                                                                    | 68 | MAMBO      | 曼波舞曲         |  |
| D.SAMBA   連斯科桑巴                                                                                                    | 69 | LATIN      | 拉丁舞曲         |  |
| ORIENTAL                                                                                                    | 70 | GIPSY      | 吉普赛舞         |  |
| 72         CINGENE         阿拉伯舞曲           73         MUS5/8         土耳其舞曲           74         ORIENTAL         东方舞曲           75         OYUNHAVA         小亚细亚舞曲           76         SEVILLIANA         赛尔维利亚舞曲           77         HOLLYWOOD         好莱坞           78         SP.RUMBA         西班牙伦巴           79         SP.BOLERO         西班牙波莱多           80         SIRTAKI         希腊舞曲           81         BAROQUE         巴罗克           82         HAWAII         夏威夷舞曲           83         FOXTROT         狐步舞曲           84         QUICKSTEP         快步舞           85         SLOWFOX         慢狐步舞           86         TRAD.WALTZ         传统华尔兹           87         JIVE         轻快箭士           88         PASODOBLE         平舞土舞           89         TANGO         阿根廷探戈           90         TANGOARG         阿根廷探戈           90         TANGOARG         阿根廷探戈           91         GERMWALTZ         德国华尔兹进行曲           92         VIENNAWALTZ         德国华尔兹           93         MUSETTE         人工会 <t< td=""><td>71</td><td>D.SAMBA</td><td>迪斯科桑巴</td></t<>                                                                                                    | 71 | D.SAMBA    | 迪斯科桑巴        |  |
| 72         CINGENE         阿拉伯舞曲           73         MUS5/8         土耳其舞曲           74         ORIENTAL         东方舞曲           75         OYUNHAVA         小亚细亚舞曲           76         SEVILLIANA         赛尔维利亚舞曲           77         HOLLYWOOD         好莱坞           78         SP.RUMBA         西班牙伦巴           79         SP.BOLERO         西班牙波莱多           80         SIRTAKI         希腊舞曲           81         BAROQUE         巴罗克           82         HAWAII         夏威夷舞曲           83         FOXTROT         狐步舞曲           84         QUICKSTEP         快步舞           85         SLOWFOX         慢狐步舞           86         TRAD.WALTZ         传统华尔兹           87         JIVE         轻快箭士           88         PASODOBLE         平舞土舞           89         TANGO         阿根廷探戈           90         TANGOARG         阿根廷探戈           90         TANGOARG         阿根廷探戈           91         GERMWALTZ         德国华尔兹进行曲           92         VIENNAWALTZ         德国华尔兹           93         MUSETTE         人工会 <t< td=""><td></td><td>ORIENTAL</td><td>东方舞曲</td></t<>                                                                                                    |    | ORIENTAL   | 东方舞曲         |  |
| T4 ORIENTAL                                                                                                    | 72 | CINGENE    |              |  |
| To   No   No   No   No   No   No   No                                                                                                    | 73 | MUS5/8     | 土耳其舞曲        |  |
| To   No   No   No   No   No   No   No                                                                                                    | 74 | ORIENTAL   | 东方舞曲         |  |
| WORLDMUSIC 世界音乐                                                                                                    | 75 | OYUNHAVA   | 1            |  |
| 76         SEVILLIANA         赛尔维利亚舞曲           77         HOLLYWOOD         好莱坞           78         SP.RUMBA         西班牙伦巴           79         SP.BOLERO         西班牙波莱多           80         SIRTAKI         希腊舞曲           81         BAROQUE         巴罗克           82         HAWAII         夏威夷舞曲           BALLROOM         交谊舞曲           83         FOXTROT         狐步舞曲           84         QUICKSTEP         快步舞           85         SLOWFOX         慢狐步舞           86         TRAD.WALTZ         传统华尔兹           87         JIVE         轻快爵士           88         PASODOBLE         平舞土舞           89         TANGO         探戈           90         TANGOARG         阿根廷探戈           WALTZ/MARCH         华尔兹进行曲           91         GERMWALTZ         德国华尔兹           92         VIENNAWALTZ         维也纳华尔兹           93         MUSETTE         风笛舞           94         SLOWWALTZ         慢速华尔兹           95         MARCH         进行曲           96         MARCH6/8         进行曲           97         POLKA         迪斯科波尔卡                                                                                                    |    | WORLDMUSIC | •            |  |
| 77         HOLLYWOOD         好莱坞           78         SP.RUMBA         西班牙伦巴           79         SP.BOLERO         西班牙波莱多           80         SIRTAKI         希腊舞曲           81         BAROQUE         巴罗克           82         HAWAII         夏威夷舞曲           83         FOXTROT         狐步舞曲           84         QUICKSTEP         快步舞           85         SLOWFOX         慢狐步舞           86         TRAD.WALTZ         传统华尔兹           87         JIVE         轻快爵士           88         PASODOBLE         平舞土舞           89         TANGO         探戈           90         TANGOARG         阿根廷探戈           90         TANGOARG         阿根廷探戈           91         GERMWALTZ         德国华尔兹进行曲           92         VIENNAWALTZ         维也纳华尔兹           93         MUSETTE         风笛舞           94         SLOWWALTZ         慢速华尔兹           95         MARCH         进行曲           96         MARCH6/8         进行曲           97         POLKA         迪斯科波尔卡                                                                                                    | 76 |            |              |  |
| TR                                                                                                    |    | HOLLYWOOD  |              |  |
| 79         SP.BOLERO         西班牙波莱多           80         SIRTAKI         希腊舞曲           81         BAROQUE         巴罗克           82         HAWAII         夏威夷舞曲           83         FOXTROT         狐步舞曲           84         QUICKSTEP         快步舞           85         SLOWFOX         慢狐步舞           86         TRAD.WALTZ         传统华尔兹           87         JIVE         轻快爵士           88         PASODOBLE         平舞土舞           89         TANGO         探戈           90         TANGOARG         阿根廷探戈           WALTZ/MARCH         华尔兹进行曲           91         GERMWALTZ         维也纳华尔兹           92         VIENNAWALTZ         维也纳华尔兹           93         MUSETTE         风笛舞           94         SLOWWALTZ         慢速华尔兹           95         MARCH         进行曲           96         MARCH6/8         进行曲           97         POLKA         波尔卡           98         D.POLKA         迪斯科波尔卡                                                                                                    | 78 | SP.RUMBA   | '''' '       |  |
| 80 SIRTAKI 希腊舞曲 BAROQUE BAROQUE BAROQUE BALLROOM 交谊舞曲 SALLROOM 交谊舞曲 SALLROOM 交谊舞曲 W步舞 W步舞 W步舞 W步舞 W步舞 W步舞 W小小 W W W W W W W W W W W W W W W W W                                                                                                    |    | SP.BOLERO  | ' ' ' ' ' '  |  |
| 81         BAROQUE         巴罗克           82         HAWAII         夏威夷舞曲           BALLROOM         交谊舞曲           83         FOXTROT         狐步舞曲           84         QUICKSTEP         快步舞           85         SLOWFOX         慢狐步舞           86         TRAD.WALTZ         传统华尔兹           87         JIVE         轻快爵士           88         PASODOBLE         平舞土舞           89         TANGO         探戈           90         TANGOARG         阿根廷探戈           WALTZ/MARCH         华尔兹进行曲           91         GERMWALTZ         德国华尔兹           92         VIENNAWALTZ         维也纳华尔兹           93         MUSETTE         风笛舞           94         SLOWWALTZ         慢速华尔兹           95         MARCH         进行曲           96         MARCH6/8         进行曲           97         POLKA         波尔卡           98         D.POLKA         迪斯科波尔卡                                                                                                    |    |            | A 腊 無 曲      |  |
| 82       HAWAII       夏威夷舞曲         BALLROOM       交谊舞曲         83       FOXTROT       狐步舞曲         84       QUICKSTEP       快步舞         85       SLOWFOX       慢狐步舞         86       TRAD.WALTZ       传统华尔兹         87       JIVE       轻快爵士         88       PASODOBLE       平舞土舞         89       TANGO       探戈         90       TANGOARG       阿根廷探戈         WALTZ/MARCH       华尔兹进行曲         91       GERMWALTZ       德国华尔兹         92       VIENNAWALTZ       维也纳华尔兹         93       MUSETTE       风笛舞         94       SLOWWALTZ       慢速华尔兹         95       MARCH       进行曲         96       MARCH6/8       进行曲6/8         97       POLKA       波尔卡         98       D.POLKA       迪斯科波尔卡                                                                                                    |    |            |              |  |
| BALLROOM         交谊舞曲           83         FOXTROT         狐步舞曲           84         QUICKSTEP         快步舞           85         SLOWFOX         慢狐步舞           86         TRAD.WALTZ         传统华尔兹           87         JIVE         轻快爵士           88         PASODOBLE         平舞土舞           89         TANGO         探戈           90         TANGOARG         阿根廷探戈           WALTZ/MARCH         华尔兹进行曲           91         GERMWALTZ         德国华尔兹           92         VIENNAWALTZ         维也纳华尔兹           93         MUSETTE         风笛舞           94         SLOWWALTZ         慢速华尔兹           95         MARCH         进行曲           96         MARCH6/8         进行曲           97         POLKA         波尔卡           98         D.POLKA         迪斯科波尔卡                                                                                                    | _  |            |              |  |
| 83       FOXTROT       狐步舞曲         84       QUICKSTEP       快步舞         85       SLOWFOX       慢狐步舞         86       TRAD.WALTZ       传统华尔兹         87       JIVE       轻快爵士         88       PASODOBLE       平舞土舞         89       TANGO       阿根廷探戈         90       TANGOARG       华尔兹进行曲         91       GERMWALTZ       德国华尔兹         92       VIENNAWALTZ       维也纳华尔兹         93       MUSETTE       风笛舞         94       SLOWWALTZ       慢速华尔兹         95       MARCH       进行曲         96       MARCH6/8       进行曲6/8         97       POLKA       波尔卡         98       D.POLKA       迪斯科波尔卡                                                                                                    |    |            | •            |  |
| 84       QUICKSTEP       快步舞         85       SLOWFOX       慢狐步舞         86       TRAD.WALTZ       传统华尔兹         87       JIVE       轻快爵士         88       PASODOBLE       平舞土舞         89       TANGO       阿根廷探戈         90       TANGOARG       阿根廷探戈         91       GERMWALTZ       德国华尔兹         92       VIENNAWALTZ       维也纳华尔兹         93       MUSETTE       风笛舞         94       SLOWWALTZ       慢速华尔兹         95       MARCH       进行曲         96       MARCH6/8       进行曲6/8         97       POLKA       波尔卡         98       D.POLKA       迪斯科波尔卡                                                                                                    | 83 |            |              |  |
| 85 SLOWFOX 慢狐步舞 86 TRAD.WALTZ 传统华尔兹 87 JIVE 轻快爵士 88 PASODOBLE 平舞土舞 89 TANGO 探戈 90 TANGOARG 阿根廷探戈 WALTZ/MARCH 华尔兹进行曲 91 GERMWALTZ 德国华尔兹 92 VIENNAWALTZ 维也纳华尔兹 93 MUSETTE 风笛舞 94 SLOWWALTZ 慢速华尔兹 95 MARCH 进行曲 96 MARCH6/8 进行曲6/8 97 POLKA 波尔卡 98 D.POLKA                                                                                                    |    |            |              |  |
| 86       TRAD.WALTZ       传统华尔兹         87       JIVE       轻快爵士         88       PASODOBLE       平舞土舞         89       TANGO       探戈         90       TANGOARG       阿根廷探戈         WALTZ/MARCH       华尔兹进行曲         91       GERMWALTZ       德国华尔兹         92       VIENNAWALTZ       维也纳华尔兹         93       MUSETTE       风笛舞         94       SLOWWALTZ       慢速华尔兹         95       MARCH       进行曲         96       MARCH6/8       进行曲6/8         97       POLKA       波尔卡         98       D.POLKA       迪斯科波尔卡                                                                                                    | _  |            |              |  |
| 87       JIVE       轻快爵士         88       PASODOBLE       平舞土舞         89       TANGO       探戈         90       TANGOARG       阿根廷探戈         WALTZ/MARCH       华尔兹进行曲         91       GERMWALTZ       德国华尔兹         92       VIENNAWALTZ       维也纳华尔兹         93       MUSETTE       风笛舞         94       SLOWWALTZ       慢速华尔兹         95       MARCH       进行曲         96       MARCH6/8       进行曲6/8         97       POLKA       波尔卡         98       D.POLKA       迪斯科波尔卡                                                                                                    |    |            | 1            |  |
| 88       PASODOBLE       平舞土舞         89       TANGO       探戈         90       TANGOARG       阿根廷探戈         WALTZ/MARCH       华尔兹进行曲         91       GERMWALTZ       德国华尔兹         92       VIENNAWALTZ       维也纳华尔兹         93       MUSETTE       风笛舞         94       SLOWWALTZ       慢速华尔兹         95       MARCH       进行曲         96       MARCH6/8       进行曲6/8         97       POLKA       波尔卡         98       D.POLKA       迪斯科波尔卡                                                                                                    |    |            |              |  |
| 89     TANGO     探戈       90     TANGOARG     阿根廷探戈       WALTZ/MARCH     华尔兹进行曲       91     GERMWALTZ     德国华尔兹       92     VIENNAWALTZ     维也纳华尔兹       93     MUSETTE     风笛舞       94     SLOWWALTZ     慢速华尔兹       95     MARCH     进行曲       96     MARCH6/8     进行曲6/8       97     POLKA     波尔卡       98     D.POLKA     迪斯科波尔卡                                                                                                    |    | -          |              |  |
| 90     TANGOARG     阿根廷探戈       WALTZ/MARCH     华尔兹进行曲       91     GERMWALTZ     德国华尔兹       92     VIENNAWALTZ     维也纳华尔兹       93     MUSETTE     风笛舞       94     SLOWWALTZ     慢速华尔兹       95     MARCH     进行曲       96     MARCH6/8     进行曲6/8       97     POLKA     波尔卡       98     D.POLKA     迪斯科波尔卡                                                                                                    |    |            | ''' ''       |  |
| WALTZ/MARCH         华尔兹进行曲           91         GERMWALTZ         德国华尔兹           92         VIENNAWALTZ         维也纳华尔兹           93         MUSETTE         风笛舞           94         SLOWWALTZ         慢速华尔兹           95         MARCH         进行曲           96         MARCH6/8         进行曲6/8           97         POLKA         波尔卡           98         D.POLKA         迪斯科波尔卡                                                                                                    |    |            | ''' '        |  |
| 91       GERMWALTZ       德国华尔兹         92       VIENNAWALTZ       维也纳华尔兹         93       MUSETTE       风笛舞         94       SLOWWALTZ       慢速华尔兹         95       MARCH       进行曲         96       MARCH6/8       进行曲6/8         97       POLKA       波尔卡         98       D.POLKA       迪斯科波尔卡                                                                                                    | 90 |            |              |  |
| 92       VIENNAWALTZ       维也纳华尔兹         93       MUSETTE       风笛舞         94       SLOWWALTZ       慢速华尔兹         95       MARCH       进行曲         96       MARCH6/8       进行曲6/8         97       POLKA       波尔卡         98       D.POLKA       迪斯科波尔卡                                                                                                    | 01 |            |              |  |
| 93       MUSETTE       风笛舞         94       SLOWWALTZ       慢速华尔兹         95       MARCH       进行曲         96       MARCH6/8       进行曲6/8         97       POLKA       波尔卡         98       D.POLKA       迪斯科波尔卡                                                                                                    |    |            | "" - ' ' ' " |  |
| 94       SLOWWALTZ       慢速华尔兹         95       MARCH       进行曲         96       MARCH6/8       进行曲6/8         97       POLKA       波尔卡         98       D.POLKA       迪斯科波尔卡                                                                                                    |    |            |              |  |
| 95 MARCH 进行曲<br>96 MARCH6/8 进行曲6/8<br>97 POLKA 波尔卡<br>98 D.POLKA 迪斯科波尔卡                                                                                                    |    |            | ' '' ' '     |  |
| 96       MARCH6/8       进行曲6/8         97       POLKA       波尔卡         98       D.POLKA       迪斯科波尔卡                                                                                                    |    |            | ''           |  |
| 97         POLKA         波尔卡           98         D.POLKA         迪斯科波尔卡                                                                                                    |    |            |              |  |
| 98 D.POLKA 迪斯科波尔卡                                                                                                    |    |            |              |  |
|                                                                                                    |    |            | "", "        |  |
| 99   SCHLAGER   德国进行曲                                                                                                    |    |            |              |  |
|                                                                                                    | 99 | SUHLAGER   |              |  |

## **DRUM SET TABLE (MIDI CHANNEL 10)**

|                     | 1<br>HQ STD SET1                       | 2<br>CHINESE SET | 3<br>HQ ROOM SET  | 4<br>HQ POWER SET | 5<br>HQ ELEC. SET |
|---------------------|----------------------------------------|------------------|-------------------|-------------------|-------------------|
| 39 - D#2            | High Q                                 | CHINESE SET      | HQ KOOW SET       | HQ FOWER SET      | HQ ELEC. SET      |
| 40 - E2             | Slap                                   |                  |                   |                   |                   |
| 41 - F2             | Scratch Push                           |                  |                   |                   |                   |
| 42 - F#2            | Scratch Pull                           |                  |                   |                   |                   |
| 43 - G2             | Sticks                                 |                  |                   |                   |                   |
| 44 - G#2            | Square Click                           |                  |                   |                   |                   |
| 45 - A2             | Metronome Click                        |                  |                   |                   |                   |
| 46 - A#2            | Metronome Bell                         |                  |                   |                   |                   |
| 47 - B2             | HQ STD1 Kick2                          |                  | HQ Room Kick2     | HQ Power Kick2    | HQ Elec Kick2     |
| 48 - C3             | HQ STD1 Kick1                          |                  | HQ Room Kick1     | HQ Power Kick1    | HQ Elec Kick1     |
| 49 - C#3            | Side Stick                             |                  |                   |                   |                   |
| 50 - D3             | HQ STD1 Snare1                         |                  | HQ Room Snare1    | Gated Snare       | Elec SD           |
| 51 - D#3            | Hand Clap                              |                  |                   |                   |                   |
| 52 - E3             | Snare Drum 2                           |                  | HQ Room Snare1    | HQ Power Snare1   | HQ Elec Snare1    |
| 53 - F3             | HQ Low Floor Tom                       | 大鼓 1             | HQ Power Low Tom2 | HQ Power Low Tom2 | Elec Low Tom2     |
| 54 - F#3            | Closed Hi Hat[EXC1]                    |                  |                   |                   |                   |
| 55 - G3             | HQ High Floor Tom                      | 大鼓 2             | HQ Power Low Tom1 | HQ Power Low Tom1 | Elec Low Tom1     |
| 56 - G#3            | Pedal Hi-Hat [EXC1]                    |                  |                   |                   |                   |
| 57 - A3             | HQ Low Tom                             | 中鼓 1             | HQ Power Mid Tom2 | HQ Power Mid Tom2 | Elec Mid Tom2     |
| 58 - A#3            | Open Hi-Hat [EXC1]                     |                  |                   |                   |                   |
| 59 - B3             | HQ Low-Mid Tom                         | 中鼓 2             | HQ Power Mid Tom1 | HQ Power Mid Tom1 | Elec Mid Tom1     |
| 60 - C4             | HQ Hi Mid Tom                          | 小鼓 1             | HQ Power Hi Tom2  | HQ Power Hi Tom2  | Elec Hi Tom2      |
| 61 - C#4            | Crash Cymbal 1                         |                  |                   |                   |                   |
| 62 - D4             | HQ High Tom                            | 小鼓 2             | HQ Power Hi Tom1  | HQ Power Hi Tom1  | Elec Hi Tom1      |
| 63 - D#4            | Ride Cymbal 1                          |                  |                   |                   |                   |
| 64 - E4             | Chinese Cymbal                         | 小堂锣              |                   |                   | Reverse Cymbal    |
| 65 - F4             | Ride Bell                              | 汤锣 1             |                   |                   |                   |
| 66 - F#4            | Tambourine                             | 闭小钹              |                   |                   |                   |
| 67 - G4             | Splash Cymbal                          | 汤锣 2             |                   |                   |                   |
| 68 - G#4            | Cowbell                                | 哑锣               |                   |                   |                   |
| 69 - A4             | Crash Cymbal 2                         | 低音堂锣             |                   |                   |                   |
| 70 - A#4            | Vibraslap                              | 大堂锣              |                   |                   |                   |
| 71 - B4             | Ride Cymbal 2                          |                  |                   |                   |                   |
| 72 - C5             |                                        | 开小钹              |                   |                   |                   |
| 72 - C5<br>73 - C#5 | Hi Bongo<br>Low Bongo                  |                  |                   |                   |                   |
| 74 - D5             | Mute Hi Conga                          |                  |                   |                   |                   |
| 75 - D#5            | Open Hi Conga                          |                  |                   |                   |                   |
| 76 - E5             | Low Conga                              |                  |                   |                   |                   |
| 77 - F5             | High Timbale                           | 腰鼓 1             |                   |                   |                   |
| 78 - F#5            | Low Timbale                            | 腰鼓 2             |                   |                   |                   |
| 79 - G5             | High Agogo                             |                  |                   |                   |                   |
|                     | Lau Agago                              | 木鱼               |                   |                   |                   |
| 80 - G#5            | Low Agogo                              | 梆子               |                   |                   |                   |
| 81 - A5             | Cabasa                                 |                  |                   |                   |                   |
| 82 - A#5            | Maracas                                |                  |                   |                   |                   |
| 83 - B5<br>84 - C6  | Short Whistle[EXC2] Long Whistle[EXC2] |                  |                   | <u> </u>          |                   |
| 84 - C6<br>85 - C#6 |                                        |                  |                   |                   |                   |
| 86 - D6             | Short Guiro [EXC3] Long Guiro [EXC3]   |                  |                   |                   |                   |
| 87 - D#6            | Claves                                 |                  |                   |                   |                   |
| 88 - E6             | Hi Wood Block                          |                  |                   |                   |                   |
| 89 F6               | Low Wood Block                         |                  |                   | +                 |                   |
| 90 - F#6            | Mute Cuica [EXC4]                      |                  |                   |                   |                   |
| 91 G6               | Open Cuica [EXC4]                      |                  |                   |                   |                   |
| 92 - G#6            | Mute Triangle [EXC5]                   |                  |                   |                   |                   |
| 93 A6               | Open Triangle[EXC5]                    |                  |                   |                   |                   |
| 94 - A#6            | Shaker                                 |                  |                   |                   |                   |
| 95 B6               | Jingle Bell                            |                  |                   |                   |                   |
| 96 C7               | Belltree                               |                  |                   |                   |                   |
|                     | -                                      |                  |                   |                   |                   |
|                     |                                        |                  |                   |                   |                   |
|                     |                                        |                  |                   | 1                 |                   |

## **DRUM SET TABLE (MIDI CHANNEL 10)**

|                     | 6              | 7               | 8          | 9                          | 10                      |
|---------------------|----------------|-----------------|------------|----------------------------|-------------------------|
| 20 0#2              | HQ TR808 SET   | HQ DANCE SET    | BRUSH      | ORCHESTRA                  | SFX SET                 |
| 39 - D#2<br>40 - E2 |                |                 |            | Closed Hi Hat Pedal Hi-Hat | *                       |
| 40 - E2<br>41 - F2  |                |                 |            | Open Hi Hat                | *                       |
| 42 - F#2            |                |                 |            | Ride Cymbal                | *                       |
| 43 - G2             |                |                 |            | Ride Cyllibai              | *                       |
| 44 - G#2            |                |                 |            |                            | *                       |
| 45 - A2             |                |                 |            |                            | *                       |
| 46 - A#2            |                |                 |            |                            | *                       |
| 47 - B2             | HQ 909 BD      | HQ Dance Kick   | Jazz BD2   | Concert BD 2               | *                       |
| 48 - C3             | HQ 808 BD      | HQ Elec Kick2   | Jazz BD2   | Concert BD 1               | *                       |
| 49 - C#3            | 808 Rim shot   | TTG EIGGTRIGICE | GGZZ BB 1  | CONCORTED                  | *                       |
| 50 - D3             | 808 Snare Drum | HQ Dance snare1 | Brush Tap  | Concert SD                 | *                       |
| 51 - D#3            |                | ,               | Brush Slap | Castanets                  | High Q                  |
| 52 - E3             | HQ 909 Snare   | HQ Dance snare2 |            | Concert SD                 | Slap                    |
| 53 - F3             | 808 Low Tom2   | Elec Low Tom2   |            | Timpani F                  | Scratch Push            |
| 54 - F#3            | 808 CHH [EXC1] | 808 CHH [EXC1]  |            | Timpani F#                 | Scratch Pull            |
| 55 - G3             | 808 Low Tom2   | Elec Low Tom1   |            | Timpani G                  | Sticks                  |
| 56 - G#3            | 808 CHH [EXC1] | 808 CHH [EXC1]  |            | Timpani G#                 | Square Click            |
| 57 - A3             | 808 Mid Tom2   | Elec Mid Tom2   |            | Timpani A                  | Metronome Click         |
| 58 - A#3            | 808 OHH [EXC1] | 808 OHH [EXC1]  |            | Timpani A#                 | Metronome Bell          |
| 59 - B3             | 808 Mid Tom1   | Elec Mid Tom1   |            | Timpani B                  | Guitar Slide            |
| 60 - C4             | 808 Hi Tom2    | Elec Hi Tom2    |            | Timpani c                  | Gt Cut Noise (down)     |
| 61 - C#4            | 808 Cymbal     |                 |            | Timpani c#                 | Gt Cut Noise (up)       |
| 62 - D4             | 808 HiTom1     | Elec Hi Tom1    |            | Timpani d                  | Double Bass Slap        |
| 63 - D#4            |                |                 |            | Timpani d#                 | Key Click               |
| 64 - E4             |                | Reverse Cymbal  |            | Timpani e                  | Laughing                |
| 65 - F4             |                |                 |            | Timpani f                  | Screaming               |
| 66 - F#4            |                |                 |            |                            | Punch                   |
| 67 - G4             |                |                 |            |                            | Heart Beat              |
| 68 - G#4            | 808 Cowbell    |                 |            |                            | Footsteps1              |
| 69 - A4             |                |                 |            | Concert Cymbal2            | Footsteps2              |
| 70 - A#4            |                |                 |            |                            | Applause                |
| 71 - B4             |                |                 |            | Concert Cymbal1            | Door Creaking           |
| 72 - C5             |                |                 |            |                            | Door Closing            |
| 73 - C#5            |                |                 |            |                            | Scratch                 |
| 74 - D5             | 808 High Conga |                 |            |                            | Wind Chime              |
| 75 - D#5            | 808 Mid Conga  |                 |            |                            | Car Engine Start        |
| 76 - E5             | 808 Low Conga  |                 |            |                            | Car Breaking            |
| 77 - F5<br>78 - F#5 |                |                 |            |                            | Car Pass                |
| 79 - G5             |                |                 |            |                            | Car Crash Police Siren  |
| 80 - G#5            |                |                 |            |                            | Train                   |
| 81 - A5             |                |                 |            |                            |                         |
| 82 - A#5            | 808 Maracas    |                 |            |                            | Jet Take-off Helicopter |
| 83 - B5             | Joo Maracas    |                 |            |                            | Starship                |
| 84 - C6             |                |                 |            |                            | Gun Shot                |
| 85 - C#6            |                |                 |            |                            | Machinegun              |
| 86 - D6             |                |                 |            |                            | Lasergun                |
| 87 - D#6            | 808 Claves     |                 |            |                            | Explosion               |
| 88 - E6             |                |                 |            |                            | Dog                     |
| 89 F6               |                |                 |            |                            | Horse Gallop            |
| 90 - F#6            |                |                 |            |                            | Birds                   |
| 91 G6               |                |                 |            |                            | Rain                    |
| 92 - G#6            |                |                 |            |                            | Thunder                 |
| 93 A6               |                |                 |            |                            | Wind                    |
| 94 - A#6            |                |                 |            |                            | Sea Shore               |
| 95 B6               |                |                 |            |                            | Stream                  |
| 96 C7               |                |                 |            |                            | Bubble                  |
|                     |                |                 |            |                            | *                       |
|                     |                |                 |            |                            | *                       |
|                     |                |                 |            |                            | *                       |
|                     |                |                 |            |                            | *                       |
|                     |                | l               |            |                            |                         |

## TECHNICAL SPECIFICATIONS

#### **Keyboard**

W8850: standard touch response W8850A W8850B: hammer action

#### Voice

163 PCM voices

Max polyphony note: 64 notes Keyboard percussion: 1~9 groups

Sound effect: 1 group Volume: 00~127 Octachord: -2~2 Phase: -7~7

Keyboard Split: left & right hand voice Dual voice: left hand voice1, right hand

voice 2

Harmony and Echo: 10 styles DSP reverb styles: 8 styles DSP chorus styles: 8 styles

DSP reverb and chorus send level:

00~127

DSP reverb and chorus return level:

00~127

## **Auto Accompaniment Function**

100 styles

Accompaniment track: rhythm, bass, rhythmic chord, long chord, sentence 1 / 2

Large & small accompaniment mode Accompaniment track setting: ON / OFF,

voice, volume

Accompaniment control: SYNCHRO, Intro, Main A & B, Auto Fill A & B, ending, start /

stop

Tempo: 40~240

Accompaniment volume: 00~127

Accompaniment split

#### Songs

4 demo songs and 1 user song

5 record tracks

#### **Display**

122 \* 50mm large LCD screen, blue back light

## **Accompaniment Mode**

Normal Performance, single finger, fingered

## **Panel Parameter Memory Bank**

8 banks, accompaniment freeze

#### **Total Function**

Transpose: -12~+12 Metronome: ON & OFF

#### **Control Buttons**

function buttons, mode button, numeric buttons 0~9, [+/YES] and [-/NO] buttons

#### **MIDI functions**

receive and send

## **Auxiliary Interfaces**

#### W8850 W8850A

Earphone, auxiliary output

MIDI IN & OUT

#### W8850B

Earphone output, audio output,, sustain pedal interface

MIDI IN&OUT

#### **Power Output**

10W+10W

Earphone output: resistance output-32

ohm

Loudspeaker: 16.5cm\*2+5cm\*2, 4 ohm

Voltage: 220V AC **Packing Information** 

Dimension: 1480(L)\*450(W)\*340(H)mm

W8850: G. W.: 33kg

W8850A W8850B: G. W.: 43kg

## **Complimentary Accessories**

Screws, screw caps, screw washers

Power supply cable Owners manual Warranty card

<sup>\*.</sup> The specifications are subject to change without prior notice.